# Capítulo 4

# Sistemas de ecuaciones algebraicas.

- 1. Introducción.
- 2. Métodos directos.
- 3. Métodos iterativos.
- 4. Aplicaciones.
- 5. Inversión de matrices.
- 6. Valores propios. Método de la potencia.

## 4.1. Introducción.

 $\int$ 

 $\overline{\mathcal{L}}$ 

El objetivo del presente tema es estudiar los aspectos numéricos relacionados con la búsqueda de soluciones de sistemas de ecuaciones lineales de la forma  $\sqrt{ }$ 

$$
a_{1,1} x_1 + a_{1,2} x_1 + \ldots + a_{1,n} x_n = b_1 a_{2,1} x_1 + a_{2,2} x_1 + \ldots + a_{2,n} x_n = b_2 \vdots
$$
  
\n
$$
a_{n,1} x_1 + a_{n,2} x_1 + \ldots + a_{n,n} x_n = b_n
$$
\n(4.1)

Este sistema es útil escribirlo en forma matricial

$$
\mathbf{A}\mathbf{x} = \mathbf{b},\tag{4.2}
$$

donde

$$
\mathbf{A} = \begin{pmatrix} a_{1,1} & a_{1,2} & \dots & a_{1,n} \\ a_{2,1} & a_{2,2} & \dots & a_{2,n} \\ \vdots & \vdots & \vdots & \vdots \\ a_{n,1} & a_{n,2} & \dots & a_{n,n} \end{pmatrix}, \mathbf{x} = \begin{pmatrix} x_1 \\ x_2 \\ \vdots \\ x_n \end{pmatrix}, \mathbf{b} = \begin{pmatrix} b_1 \\ b_2 \\ \vdots \\ b_n \end{pmatrix}.
$$
 (4.3)

Como sabemos, si el determinante de la matriz **A** es no nulo,  $|\mathbf{A}| \neq 0$ , es posible encontrar la solución del problema mediante la regla de Cramer:

$$
x_{k} = \begin{vmatrix}\n\cdots & a_{1,k-1} & b_{1} & a_{1,k+1} & \cdots \\
\cdots & a_{2,k-1} & b_{2} & a_{2,k+1} & \cdots \\
\vdots & \vdots & \vdots & \vdots & \vdots \\
\cdots & a_{n,k-1} & b_{n} & a_{n,k+1} & \cdots \\
\cdots & a_{1,k-1} & a_{1,k} & a_{1,k+1} & \cdots \\
\cdots & a_{2,k-1} & a_{2,k} & a_{2,k+1} & \cdots \\
\vdots & \vdots & \vdots & \vdots & \vdots \\
\cdots & a_{n,k-1} & a_{n,k} & a_{n,k+1} & \cdots\n\end{vmatrix}.
$$
\n(4.4)

La solución del sistema mediante la aplicación de la regla de Cramer requiere el cálculo de  $n + 1$  determinantes: el de la matriz **A** y uno más por cada una de las  $n$  incógnitas. Ahora bien, el cálculo del determinante de una matriz  $n \times n$  requiere un total de  $n! - 1$  sumas y  $n!(n - 1)$  multiplicaciones. Por tanto, el número total de operaciones a realizar para obtener la solución mediante la regla de Cramer es de  $(n!-1)(n+1)$  sumas,  $n!(n-1)(n+1)$  multiplicaciones y n divisiones (entre los determinantes). El total de operaciones es, aproximadamente,  $n!n^2$ .

El ordenador más potente en la actualidad es el BlueGene/L de la National Nuclear Security Administration del Department of Energy (E.E.U.U.), instalado en el Lawrence Livermore National Laboratory, que tiene 212992 procesadores con 478200 GFLOPS (596378 GFLOPS de pico). FLOPS (acrónimo de FLOating Point operations per Second) mide la capacidad de un ordenador de realizar operaciones de coma flotante. Es cierto que un ordenador no tarda el mismo tiempo en hacer una suma o una resta que en hacer una multiplicación o una división. Esta última requiere más de cuatro veces más de tiempo para ejecutarse que una suma. Olvidando este detalle (que, por supuesto, no es despreciable) y como lo que queremos es establecer un orden de magnitud, hemos determinado el tiempo necesario para resolver mediante

la regla de Cramer sistemas de ecuaciones con distintos valores de n. Los resultados se muestran en la tabla para el BlueGene/L y para un ordenador más modesto que tenga 1 GFLOPS.

|           |                       | tiempo de cálculo          |                            |  |  |
|-----------|-----------------------|----------------------------|----------------------------|--|--|
| $\, n$    | número de operaciones | BlueGene/L                 | máquina de 1 GFLOPS        |  |  |
| 3         | 54                    | $1.13 \cdot 10^{-13}$ s    | $5.40 \cdot 10^{-8}$ s     |  |  |
| 10        | $3.63 \cdot 10^8$     | $7.53 \cdot 10^{-7}$ s     | $0.36$ s                   |  |  |
| 15        | $2.94 \cdot 10^{14}$  | $0.62$ s                   | $3.41$ días                |  |  |
| <b>20</b> | $9.73 \cdot 10^{20}$  | $23.59$ días               | $3.09 \cdot 10^4$ años     |  |  |
| 50        | $7,60 \cdot 10^{67}$  | $5.04 \cdot 10^{45}$ años  | $2.41 \cdot 10^{51}$ años  |  |  |
| 100       | $9,33 \cdot 10^{161}$ | $6.19 \cdot 10^{139}$ años | $2.96 \cdot 10^{145}$ años |  |  |

A la vista de estos resultados parece evidente que la solución de sistemas de ecuaciones basada en la metodología de Cramer es inviable. Además del tiempo de cálculo, el gran número de operaciones producirá pérdidas de precisión debido a los errores de redondeo. El objetivo de los métodos numéricos de resolución es, por tanto, reducir el número de operaciones necesarias para resolver el sistema. Los métodos desarrollados se clasifican en dos grandes grupos: los directos y los iterativos.

Los métodos directos resuelven el sistema mediante un número finito de operaciones elementales. El m´etodo de Cramer es pues un m´etodo directo. Los métodos iterativos tratan de construir una sucesión de vectores  $\mathbf{x}_n$  que converja a x. En principio son algoritmos infinitos que se detienen al encontrarse un grado de error predeterminado.

No hay que olvidar que, aunque la reducción del número de operaciones implique la disminución de los errores de redondeo, éstos siempre estarán presentes y har´an, por ejemplo, que incluso las soluciones obtenidas con los métodos directos sean aproximadas.

## 4.2. Métodos directos.

Los métodos directos se basan en la conversión de la matriz  $\bf{A}$  de los coeficientes de las ecuaciones del sistema en una matriz diagonal  $(a_{i,j} =$ 0,  $i \neq j$ , triangular superior  $(a_{i,j} = 0, i > j)$  o inferior  $(a_{i,j} = 0, i < j)$ . La razón es que un sistema con una matriz de este tipo puede resolverse de

forma muy sencilla. En efecto, si el sistema viene dado por

$$
\begin{pmatrix} a_{1,1} & 0 & 0 & \dots & 0 \\ 0 & a_{2,2} & 0 & \dots & 0 \\ 0 & 0 & a_{3,3} & \dots & 0 \\ \vdots & \vdots & \vdots & \vdots & \vdots \\ 0 & 0 & 0 & \dots & a_{n,n} \end{pmatrix} \begin{pmatrix} x_1 \\ x_2 \\ x_3 \\ \vdots \\ x_n \end{pmatrix} = \begin{pmatrix} b_1 \\ b_2 \\ b_3 \\ \vdots \\ b_n \end{pmatrix}, \qquad (4.5)
$$

la solución es

$$
x_k = \frac{b_k}{a_{k,k}}.\tag{4.6}
$$

Y si el sistema es

$$
\begin{pmatrix} a_{1,1} & a_{1,2} & a_{1,3} & \dots & a_{1,n} \\ 0 & a_{2,2} & a_{2,3} & \dots & a_{2,n} \\ 0 & 0 & a_{3,3} & \dots & a_{3,n} \\ \vdots & \vdots & \vdots & \vdots & \vdots \\ 0 & 0 & 0 & \dots & a_{n,n} \end{pmatrix} \begin{pmatrix} x_1 \\ x_2 \\ x_3 \\ \vdots \\ x_n \end{pmatrix} = \begin{pmatrix} b_1 \\ b_2 \\ b_3 \\ \vdots \\ b_n \end{pmatrix}, \qquad (4.7)
$$

se determina primero  $x_n$ ,

$$
x_n = \frac{b_n}{a_{n,n}},\tag{4.8}
$$

y a partir del valor obtenido obtenemos el resto de incógnitas

$$
x_k = \frac{1}{a_{k,k}} \left( b_k - \sum_{i=k+1}^n a_{k,i} x_i \right) \tag{4.9}
$$

para  $k = n - 1, n - 2, \ldots, 2, 1.$ 

## 4.2.1. Método de Gauss.

Vamos a estudiar, en primer lugar, el denominado método de Gauss. Para ello veamos un ejemplo práctico.

Ejemplo:

Resolver, mediante el método de Gauss, el sistema

$$
\left(\begin{array}{rrr}2 & 3 & 4 & 5\\6 & 15 & 19 & 23\\8 & 42 & 60 & 70\\12 & 60 & 1 & 17\end{array}\right)\left(\begin{array}{c}x_1\\x_2\\x_3\\x_4\end{array}\right) = \left(\begin{array}{c}5\\30\\98\\144\end{array}\right).
$$

En primer lugar anulamos los coeficientes  $a_{i,1}$ ,  $i = 2, 3, 4$ . Para ello restamos de las filas  $i = 2, 3, 4$  la primera fila multiplicada, respectivamente, por 3, 4 y 6. Resulta entonces

$$
\begin{pmatrix} 2 & 3 & 4 & 5 \ 0 & 6 & 7 & 8 \ 0 & 30 & 44 & 50 \ 0 & 42 & -23 & -13 \end{pmatrix} \begin{pmatrix} x_1 \ x_2 \ x_3 \ x_4 \end{pmatrix} = \begin{pmatrix} 5 \ 15 \ 78 \ 114 \end{pmatrix}.
$$

La fila  $i = 1$  en este primer paso se denomina fila de pivote y el coeficiente  $a_{1,1}$ es el elemento pivote. A continuación hacemos cero los coeficientes  $a_{i,2}$  en las filas  $i = 3, 4$ , para lo que restamos de estas filas la segunda fila multiplicada, respectivamente, por 5 y 7. Ahora la fila pivote es la  $i = 2$  y  $a_{2,2}$  es el elemento pivote. El sistema queda como

$$
\begin{pmatrix} 2 & 3 & 4 & 5 \ 0 & 6 & 7 & 8 \ 0 & 0 & 9 & 10 \ 0 & 0 & -72 & -69 \end{pmatrix} \begin{pmatrix} x_1 \ x_2 \ x_3 \ x_4 \end{pmatrix} = \begin{pmatrix} 5 \ 15 \ 3 \ 9 \end{pmatrix}.
$$

En el último paso la fila  $i = 3$  es la fila pivote y el coeficiente  $a_{3,3}$  el elemento pivote. Restando de la fila  $i = 4$  la tercera multiplicada por -8 nos queda

$$
\left(\begin{array}{rrr} 2 & 3 & 4 & 5 \\ 0 & 6 & 7 & 8 \\ 0 & 0 & 9 & 10 \\ 0 & 0 & 0 & 11 \end{array}\right) \left(\begin{array}{r} x_1 \\ x_2 \\ x_3 \\ x_4 \end{array}\right) = \left(\begin{array}{r} 5 \\ 15 \\ 3 \\ 33 \end{array}\right).
$$

Ahora la solución se obtiene fácilmente:

$$
x_4 = 33/11 = 3
$$
  
\n
$$
9 x_3 + 10 x_4 = 3 \implies x_3 = (3 - 10 \cdot 3)/9 = -3
$$
  
\n
$$
6 x_2 + 7 x_3 + 8 x_4 = 15 \implies x_2 = [15 - 7 \cdot (-3) - 5 \cdot 3]/6 = 2
$$
  
\n
$$
2 x_1 + 3 x_2 + 4 x_3 + 5 x_4 = 5 \implies x_1 = [5 - 3 \cdot 2 - 4 \cdot (-3) - 5 \cdot 3]/2 = -2
$$

Teorema. Sea el sistema de ecuaciones

$$
\begin{pmatrix} a_{1,1} & a_{1,2} & \dots & a_{1,n} \\ a_{2,1} & a_{2,2} & \dots & a_{2,n} \\ a_{3,1} & a_{3,2} & \dots & a_{3,n} \\ \vdots & \vdots & \vdots & \vdots \\ a_{n,1} & a_{n,2} & \dots & a_{n,n} \end{pmatrix} \begin{pmatrix} x_1 \\ x_2 \\ x_3 \\ \vdots \\ x_n \end{pmatrix} = \begin{pmatrix} b_1 \\ b_2 \\ b_3 \\ \vdots \\ b_n \end{pmatrix}.
$$

Si todos los determinantes principales son no nulos

$$
\Delta_1 = a_{1,1} \neq 0,
$$
\n
$$
\Delta_2 = \begin{vmatrix} a_{1,1} & a_{1,2} \\ a_{2,1} & a_{2,2} \end{vmatrix} \neq 0,
$$
\n
$$
\vdots
$$
\n
$$
\Delta_n = \begin{vmatrix} a_{1,1} & a_{1,2} & \dots & a_{1,n} \\ a_{2,1} & a_{2,2} & \dots & a_{2,n} \\ \vdots & \vdots & \vdots & \vdots \\ a_{n,1} & a_{n,2} & \dots & a_{n,n} \end{vmatrix} \neq 0,
$$

entonces el sistema puede reducirse a un sistema triangular equivalente de la forma

$$
\begin{pmatrix}\na_{1,1}^{(0)} & a_{1,2}^{(0)} & a_{1,3}^{(0)} & \dots & a_{1,n}^{(0)} \\
0 & a_{2,2}^{(1)} & a_{2,3}^{(1)} & \dots & a_{2,n}^{(1)} \\
0 & 0 & a_{3,3}^{(2)} & \dots & a_{3,n}^{(2)} \\
\vdots & \vdots & \vdots & \vdots & \vdots \\
0 & 0 & 0 & \dots & a_{n,n}^{(n-1)}\n\end{pmatrix}\n\begin{pmatrix}\nx_1 \\
x_2 \\
x_3 \\
\vdots \\
x_n\n\end{pmatrix}\n=\n\begin{pmatrix}\nb_1^{(0)} \\
b_2^{(1)} \\
b_3^{(2)} \\
\vdots \\
b_n^{(n-1)}\n\end{pmatrix}
$$

,

donde  $a_{i,j}^{(0)} = a_{i,j} y b_i^{(0)} = b_i.$ 

Demostración. Como  $\Delta_1$  es no nulo, podemos tomar  $a_{1,1}$  como elemento pivote y eliminar la incógnita  $x_1$  en todas las ecuaciones  $i = 2, 3, \ldots, n.$  Para ello basta que utilicemos las relaciones

$$
\begin{array}{rcl} a_{i,j}^{(1)} & = & a_{i,j}^{(0)} \, - \, \frac{a_{i,1}^{(0)}}{a_{1,1}^{(0)}} \, a_{1,j}^{(0)} \, , \\ b_i^{(1)} & = & b_i^{(0)} \, - \, \frac{a_{i,1}^{(0)}}{a_{1,1}^{(0)}} \, b_1^{(0)} \, , \end{array}
$$

con lo que el sistema resulta

$$
\begin{pmatrix} a_{1,1}^{(0)} & a_{1,2}^{(0)} & \dots & a_{1,n}^{(0)} \\ 0 & a_{2,2}^{(1)} & \dots & a_{2,n}^{(1)} \\ 0 & a_{3,2}^{(1)} & \dots & a_{3,n}^{(1)} \\ \vdots & \vdots & \vdots & \vdots \\ 0 & a_{n,2}^{(1)} & \dots & a_{n,n}^{(1)} \end{pmatrix} \begin{pmatrix} x_1 \\ x_2 \\ x_3 \\ \vdots \\ x_n \end{pmatrix} = \begin{pmatrix} b_1^{(0)} \\ b_2^{(1)} \\ b_3^{(1)} \\ \vdots \\ b_n^{(1)} \end{pmatrix}.
$$

Ahora, es claro que

$$
\Delta_2 = \left| \begin{array}{cc} a_{1,1} & a_{1,2} \\ a_{2,1} & a_{2,2} \end{array} \right| = \Delta_2^{(1)} = \left| \begin{array}{cc} a_{1,1}^{(0)} & a_{1,2}^{(0)} \\ 0 & a_{2,2}^{(1)} \end{array} \right| = a_{1,1}^{(0)} a_{2,2}^{(1)} \neq 0,
$$

y como  $a_{1.1}^{(0)}$  $_{1,1}^{(0)} \neq 0$ , entonces  $a_{2,2}^{(1)}$  $\frac{1}{2,2} \neq 0$  y lo podemos tomar como elemento pivote para el segundo paso, en el que vamos a eliminar la incógnita  $x_2$  en todas la ecuaciones  $i = 3, 4, \ldots, n$ . Ahora las relaciones a utilizar son

$$
\begin{array}{rcl} a_{i,j}^{(2)} & = & a_{i,j}^{(1)} - \frac{a_{i,2}^{(1)}}{a_{2,2}^{(1)}} \, a_{2,j}^{(1)} \, , \\ b_i^{(2)} & = & b_i^{(1)} - \frac{a_{i,2}^{(1)}}{a_{2,2}^{(1)}} \, b_2^{(1)} \, , \end{array}
$$

con lo que el sistema queda ahora

$$
\begin{pmatrix} a_{1,1}^{(0)} & a_{1,2}^{(0)} & a_{1,3}^{(0)} & \dots & a_{1,n}^{(0)} \\ 0 & a_{2,2}^{(1)} & a_{2,3}^{(1)} & \dots & a_{2,n}^{(1)} \\ 0 & 0 & a_{3,3}^{(2)} & \dots & a_{3,n}^{(2)} \\ \vdots & \vdots & \vdots & \vdots & \vdots \\ 0 & 0 & a_{n,3}^{(2)} & \dots & a_{n,n}^{(2)} \end{pmatrix} \begin{pmatrix} x_1 \\ x_2 \\ x_3 \\ \vdots \\ x_n \end{pmatrix} = \begin{pmatrix} b_1^{(0)} \\ b_2^{(1)} \\ b_3^{(2)} \\ \vdots \\ b_n^{(2)} \end{pmatrix}.
$$

Este procedimiento se puede iterar hasta llegar a la última ecuación con lo que nos quedaría el sistema triangular del enunciado.

Nos queda por evaluar el número de operaciones realizadas al poner en práctica el método de Gauss. En la modificación de cada coeficiente se utiliza una suma, una multiplicación y una división. En el primer paso modificamos  $n-1$  ecuaciones con n coeficientes (incluyendo el término independiente). En el segundo paso se modifican  $(n-1)(n-2)$  coeficientes y  $(n-k+1)(n-k)$ 

en el paso k-ésimo. Así hasta  $3 \cdot 2$  coeficientes en el paso  $n - 2$  y  $2 \cdot 1$  en el paso  $n - 1$ . Por tanto el número total de operaciones que se realizan hasta obtener el sistema triangular es

$$
N = 3 \sum_{k=1}^{n-1} (n - k + 1) (n - k) = n (n2 - 1).
$$
 (4.10)

Una vez reducido el sistema, tenemos que encontrar los valores de las incógnitas. Para calcular  $x_n$  sólo hacemos una división. Para  $x_{n-1}$  necesitamos una división, un producto y una suma. El cálculo de las siguientes incógnitas necesita una sola división para cada una de ellas, pero una suma y un producto más a medida que progresamos desde  $x_n$  hasta  $x_1$ . El cálculo de esta última necesita, por tanto,  $n-1$  sumas,  $n-1$  multiplicaciones y una división. El número total de operaciones en esta segunda fase del cálculo es

$$
N = 2 \sum_{k=1}^{n} (k-1) + \sum_{k=1}^{n} 1 = n^2.
$$
 (4.11)

Por tanto, el número total de operaciones a realizar al aplicar el método de Gauss es de

$$
N = n(n^2 + n - 1) \approx n^3 \tag{4.12}
$$

cuando  $n$  es grande. Este número de operaciones es significativamente más pequeño que el correspondiente a la aplicación del método de Cramer. En efecto, si  $n = 1000$ , una máquina de 1 GFLOPS tardaría aproximadamente 1 s en realizar el cálculo.

Podemos resumir el método de Gauss diciendo que tras el paso  $k - 1$  el sistema resulta ser

$$
\begin{pmatrix}\na_{1,1}^{(0)} & a_{1,2}^{(0)} & a_{1,3}^{(0)} & \dots & a_{1,k-1}^{(0)} & a_{1,k}^{(0)} & \dots & a_{1,n}^{(0)} \\
0 & a_{2,2}^{(1)} & a_{2,3}^{(1)} & \dots & a_{2,k-1}^{(1)} & a_{2,k}^{(1)} & \dots & a_{2,n}^{(1)} \\
0 & 0 & a_{3,3}^{(2)} & \dots & a_{3,k-1}^{(2)} & a_{3,k}^{(2)} & \dots & a_{3,n}^{(2)} \\
\vdots & \vdots & \vdots & \vdots & \vdots & \vdots & \vdots & \vdots \\
0 & 0 & 0 & \dots & 0 & a_{k,k}^{(k-1)} & \dots & a_{k,n}^{(k-1)} \\
\vdots & \vdots & \vdots & \vdots & \vdots & \vdots & \vdots \\
0 & 0 & 0 & \dots & 0 & a_{n,k}^{(k-1)} & \dots & a_{n,n}^{(k-1)}\n\end{pmatrix}\n\begin{pmatrix}\nx_1 \\
x_2 \\
x_3 \\
x_4 \\
\vdots \\
x_k \\
\vdots \\
x_n\n\end{pmatrix}\n=\n\begin{pmatrix}\nb_1^{(0)} \\
b_2^{(1)} \\
b_3^{(2)} \\
\vdots \\
b_k^{(k-1)} \\
b_n^{(k-1)}\n\end{pmatrix}.
$$

Los coeficientes del paso siguiente vienen dados por

$$
a_{i,j}^{(k)} = a_{i,j}^{(k-1)}, \t i \le k,
$$
  
\n
$$
a_{i,j}^{(k)} = a_{i,j}^{(k-1)} - \frac{a_{i,k}^{(k-1)}}{a_{k,k}^{(k-1)}} a_{k,j}^{(k-1)}, i, j > k,
$$
  
\n
$$
b_i^{(k)} = b_i^{(k-1)}, \t i \le k,
$$
  
\n
$$
b_i^{(k)} = b_i^{(k-1)} - \frac{a_{i,k}^{(k-1)}}{a_{k,k}^{(k-1)}} b_k^{(k-1)}, i > k.
$$
\n
$$
(4.13)
$$

#### Método de la división única.

Una mejora significativa del método de Gauss se obtiene si analizamos las dos relaciones de modificación de los coeficientes anteriores. Como vemos, para un valor de  $j$  dado, se repite una operación para todos los valores de  $i$ 

$$
\frac{a_{k,j}^{(k-1)}}{a_{k,k}^{(k-1)}} \qquad \qquad \text{6} \qquad \frac{b_k^{(k-1)}}{a_{k,k}^{(k-1)}}, \tag{4.14}
$$

es decir, que los coeficientes de la ecuación de pivote,  $a_{k,j}^{(k-1)}$  y  $b_k^{(k-1)}$  $k^{(k-1)}$ , se dividen por el elemento pivote  $a_{k,k}^{(k-1)}$  y esa operación la realizamos para todos y cada uno de los valores  $i > k$ .

La idea del método de la división única es realizar esta división sólo una vez. Para ello, antes de realizar la serie de eliminaciones a partir de una ecuación de pivote, se divide dicha ecuación por el elemento de pivote. Si partimos del sistema inicial,

$$
\begin{pmatrix} a_{1,1} & a_{1,2} & \dots & a_{1,n} \\ a_{2,1} & a_{2,2} & \dots & a_{2,n} \\ a_{3,1} & a_{3,2} & \dots & a_{3,n} \\ \vdots & \vdots & \vdots & \vdots \\ a_{n,1} & a_{n,2} & \dots & a_{n,n} \end{pmatrix} \begin{pmatrix} x_1 \\ x_2 \\ x_3 \\ \vdots \\ x_n \end{pmatrix} = \begin{pmatrix} b_1 \\ b_2 \\ b_3 \\ \vdots \\ b_n \end{pmatrix},
$$

el primer paso nos lleva a

$$
\begin{pmatrix} 1 & t_{1,2} & \dots & t_{1,n} \\ a_{2,1}^{(0)} & a_{2,2}^{(0)} & \dots & a_{2,n}^{(0)} \\ a_{3,1}^{(0)} & a_{3,2}^{(0)} & \dots & a_{3,n}^{(0)} \\ \vdots & \vdots & \vdots & \vdots \\ a_{n,1}^{(0)} & a_{n,2}^{(0)} & \dots & a_{n,n}^{(0)} \end{pmatrix} \begin{pmatrix} x_1 \\ x_2 \\ x_3 \\ \vdots \\ x_n \end{pmatrix} = \begin{pmatrix} v_1 \\ b_2^{(0)} \\ b_3^{(0)} \\ \vdots \\ b_n^{(0)} \end{pmatrix},
$$

donde

$$
t_{1,j} = \frac{a_{1,j}^{(0)}}{a_{1,1}^{(0)}}, \qquad v_1 = \frac{b_1^{(0)}}{a_{1,1}^{(0)}}.
$$

A continuación realizamos la eliminación de la incógnita  $x_1$  en las ecuaciones con  $i = 2, 3, \ldots, n$ , como antes, pero teniendo en cuenta que ahora las relaciones de modificación de los coeficientes son

$$
a_{i,j}^{(1)} = a_{i,j}^{(0)} - a_{i,1}^{(0)} t_{1,j},
$$
  
\n
$$
b_i^{(1)} = b_i^{(0)} - a_{i,1}^{(0)} v_1.
$$

El sistema resultará entonces

$$
\begin{pmatrix}\n1 & t_{1,2} & \dots & t_{1,n} \\
0 & a_{2,2}^{(1)} & \dots & a_{2,n}^{(1)} \\
0 & a_{3,2}^{(1)} & \dots & a_{3,n}^{(1)} \\
\vdots & \vdots & \vdots & \vdots \\
0 & a_{n,2}^{(1)} & \dots & a_{n,n}^{(1)}\n\end{pmatrix}\n\begin{pmatrix}\nx_1 \\
x_2 \\
x_3 \\
\vdots \\
x_n\n\end{pmatrix}\n=\n\begin{pmatrix}\nv_1 \\
b_2^{(1)} \\
b_3^{(1)} \\
\vdots \\
b_n^{(1)}\n\end{pmatrix}
$$

El procedimiento se repite pasando por todas las ecuaciones de pivote y teniendo en cuenta que las relaciones de modificación de los coeficientes son

$$
a_{i,j}^{(k)} = a_{i,j}^{(k-1)} - a_{i,k}^{(k-1)} t_{k,j}, b_i^{(k)} = b_i^{(k-1)} - a_{i,k}^{(k-1)} v_k,
$$
\n(4.15)

.

donde

$$
t_{k,j} = \frac{a_{k,j}^{(k-1)}}{a_{k,k}^{(k-1)}}, \qquad v_k = \frac{b_k^{(k-1)}}{a_{k,k}^{(k-1)}}.
$$
\n(4.16)

Al final del proceso nuestro sistema será

$$
\begin{pmatrix}\n1 & t_{1,2} & t_{1,3} & \dots & t_{1,n} \\
0 & 1 & t_{2,3} & \dots & t_{2,n} \\
0 & 0 & 1 & \dots & t_{3,n} \\
\vdots & \vdots & \vdots & \vdots & \vdots \\
0 & 0 & 0 & \dots & 1\n\end{pmatrix}\n\begin{pmatrix}\nx_1 \\
x_2 \\
x_3 \\
\vdots \\
x_n\n\end{pmatrix} =\n\begin{pmatrix}\nv_1 \\
v_2 \\
v_3 \\
\vdots \\
v_n\n\end{pmatrix} \qquad (4.17)
$$

Además, ahora la resolución del sistema también se facilita:

$$
x_n = v_n, \n x_k = v_{n-1} - \sum_{k=1}^n t_{k,i} x_i.
$$
\n(4.18)

Es claro que este método requiere realizar el mismo número de sumas y multiplicaciones que el método de Gauss, pero se llevan a cabo menos divisiones. Como acabamos de ver, en la solución del sistema triangular no se lleva a cabo ninguna división. En la obtención del sistema final, el número de divisiones varía desde n en el primer paso hasta una en el último, lo que significa un total de  $n(n+1)/2$ . Por tanto tendremos un total de operaciones

$$
N = \frac{2}{3}(n^3 - n) + \frac{n(n+1)}{2} + n(n-1) = \frac{4n^3 + 9n^2 - 7n}{6} \approx \frac{2n^3}{3}.
$$
 (4.19)

Hay que destacar que además del ahorro de  $1/3$  del número de operaciones, estas son todas divisiones que, como ya dijimos, son las más costosas desde el punto de vista computacional.

#### 4.2.2. Método de Gauss-Jordan.

Vamos a resolver el mismo ejemplo del principio siguiendo otra estrategia.

Ejemplo:

Resolver, mediante el método de Gauss-Jordan, el sistema

$$
\left(\begin{array}{rrr}2 & 3 & 4 & 5\\6 & 15 & 19 & 23\\8 & 42 & 60 & 70\\12 & 60 & 1 & 17\end{array}\right)\left(\begin{array}{r}x_1\\x_2\\x_3\\x_4\end{array}\right) = \left(\begin{array}{r}5\\30\\98\\144\end{array}\right).
$$

En primer lugar anulamos los coeficientes  $a_{i,1}$ ,  $i = 2, 3, 4$ . Para ello restamos de las filas  $i = 2, 3, 4$  la primera fila multiplicada, respectivamente, por 3, 4 y 6. Este paso es igual que en el método de Gauss simple. Resulta entonces

$$
\begin{pmatrix} 2 & 3 & 4 & 5 \ 0 & 6 & 7 & 8 \ 0 & 30 & 44 & 50 \ 0 & 42 & -23 & -13 \end{pmatrix} \begin{pmatrix} x_1 \ x_2 \ x_3 \ x_4 \end{pmatrix} = \begin{pmatrix} 5 \ 15 \ 78 \ 114 \end{pmatrix}.
$$

Ahora el elemento de pivote es  $a_{2,2}$  y hacemos cero los coeficientes  $a_{i,2}$  en las filas  $i = 1, 3, 4$ . Para ello restamos de estas filas la segunda fila multiplicada, respectivamente, por  $1/2$ , 5 y 7. El sistema queda como

$$
\begin{pmatrix} 2 & 0 & 1/2 & 1 \ 0 & 6 & 7 & 8 \ 0 & 0 & 9 & 10 \ 0 & 0 & -72 & -69 \end{pmatrix} \begin{pmatrix} x_1 \ x_2 \ x_3 \ x_4 \end{pmatrix} = \begin{pmatrix} -5/2 \ 15 \ 3 \ 9 \end{pmatrix}.
$$

Ahora tomamos como elemento de pivote el  $a_{3,3}$  y eliminamos los coeficientes  $a_{i,3}$  en las filas  $i = 1, 2, 4$ , para lo que restamos de estas filas la tercera fila multiplicada, respectivamente, por 1/18, 7/9 y -8. El sistema queda como

$$
\left(\begin{array}{rrr} 2 & 0 & 0 & 4/9 \\ 0 & 6 & 0 & 2/9 \\ 0 & 0 & 9 & 10 \\ 0 & 0 & 0 & 11 \end{array}\right) \left(\begin{array}{r} x_1 \\ x_2 \\ x_3 \\ x_4 \end{array}\right) = \left(\begin{array}{r} -8/3 \\ 38/3 \\ 3 \\ 33 \end{array}\right).
$$

Y finalmente, eliminamos los coeficientes  $a_{i,4}$  en las filas  $i = 1, 2, 3$ , restando de ellas la fila  $i = 4$  multiplicada por 4/99, 2/99 y 10/11, respectivamente, con lo que el sistema queda

$$
\left(\begin{array}{rrr} 2 & 0 & 0 & 0 \\ 0 & 6 & 0 & 0 \\ 0 & 0 & 9 & 0 \\ 0 & 0 & 0 & 11 \end{array}\right) \left(\begin{array}{r} x_1 \\ x_2 \\ x_3 \\ x_4 \end{array}\right) = \left(\begin{array}{r} -4 \\ 12 \\ -27 \\ 33 \end{array}\right).
$$

Ahora la solución se obtiene fácilmente:

$$
x_1 = -2,
$$
  
\n
$$
x_2 = 2,
$$
  
\n
$$
x_3 = -3,
$$
  
\n
$$
x_1 = 3,
$$

resultado que coincide con el obtenido anteriormente.

El método de Gauss-Jordan queda pues establecido teniendo en cuenta que tras el paso  $k - 1$  el sistema resulta ser

$$
\begin{pmatrix}\na_{1,1}^{(0)} & 0 & 0 & \dots & 0 & a_{1,k}^{(k-1)} & \dots & a_{1,n}^{(k-1)} \\
0 & a_{2,2}^{(1)} & 0 & \dots & 0 & a_{2,k}^{(k-1)} & \dots & a_{2,n}^{(k-1)} \\
0 & 0 & a_{3,3}^{(2)} & \dots & 0 & a_{3,k}^{(k-1)} & \dots & a_{3,n}^{(k-1)} \\
\vdots & \vdots & \vdots & \vdots & \vdots & \vdots & \vdots & \vdots \\
0 & 0 & 0 & \dots & 0 & a_{k,k}^{(k-1)} & \dots & a_{k,n}^{(k-1)} \\
\vdots & \vdots & \vdots & \vdots & \vdots & \vdots & \vdots \\
0 & 0 & 0 & \dots & 0 & a_{n,k}^{(k-1)} & \dots & a_{n,n}^{(k-1)}\n\end{pmatrix}\n\begin{pmatrix}\nx_1 \\
x_2 \\
x_3 \\
\vdots \\
x_k \\
\vdots \\
x_n\n\end{pmatrix}\n=\n\begin{pmatrix}\nb_1^{(k-1)} \\
b_2^{(k-1)} \\
b_3^{(k-1)} \\
\vdots \\
b_n^{(k-1)} \\
b_n^{(k-1)}\n\end{pmatrix}.
$$

Los coeficientes del paso siguiente vienen dados por

$$
a_{i,j}^{(k)} = a_{i,j}^{(k-1)}, \qquad j \le k,
$$
  
\n
$$
a_{i,j}^{(k)} = a_{i,j}^{(k-1)} - \frac{a_{i,k}^{(k-1)}}{a_{k,k}^{(k-1)}} a_{k,j}^{(k-1)}, \quad i \ne k, j > k,
$$
  
\n
$$
b_i^{(k)} = b_i^{(k-1)}, \qquad i = k,
$$
  
\n
$$
b_i^{(k)} = b_i^{(k-1)} - \frac{a_{i,k}^{(k-1)}}{a_{k,k}^{(k-1)}} b_k^{(k-1)}, \quad i \ne k.
$$
\n
$$
(4.20)
$$

Digamos para terminar que el método de Gauss-Jordan también puede mejorarse aplicando a la vez el método de la división única, siguiendo la misma estrategia que vimos para el método de Gauss.

### 4.2.3. Problemas con el método de Gauss.

Vamos a discutir algunas situaciones que pueden presentarse cuando se aplica el m´etodo de Gauss y que pueden conducir a problemas. Veamos un primer ejemplo.

Ejemplo:

Resolver, mediante los métodos de Gauss y de Gauss-Jordan, el sistema

$$
\left(\begin{array}{rrr}1 & 1 & 1 \\ 2 & 2 & -1 \\ 1 & -1 & 1\end{array}\right)\left(\begin{array}{r}x_1 \\ x_2 \\ x_3\end{array}\right) = \left(\begin{array}{r}3 \\ 3 \\ 1\end{array}\right).
$$

Eliminamos primero los elementos  $a_{i,1}$ . Multiplicamos la fila  $i = 1$  por 2 y la restamos de la  $i = 2$  y, por otro lado, restamos la fila  $i = 1$  de la fila  $i = 3$ . Nos queda

$$
\begin{pmatrix} 1 & 1 & 1 \ 0 & 0 & -3 \ 0 & -2 & 0 \end{pmatrix} \begin{pmatrix} x_1 \ x_2 \ x_3 \end{pmatrix} = \begin{pmatrix} 3 \ -3 \ -2 \end{pmatrix}.
$$

El siguiente paso lo tendríamos que realizar usando como elemento de pivote el  $a_{2,2}$ . Sin embargo no es posible utilizarlo como tal porque es nulo. En este caso la solución al problema es sencilla. Basta que cambiemos el orden de las ecuaciones  $i = 2$  e  $i = 3$ . Entonces tenemos

$$
\begin{pmatrix} 1 & 1 & 1 \ 0 & -2 & 0 \ 0 & 0 & -3 \end{pmatrix} \begin{pmatrix} x_1 \ x_2 \ x_3 \end{pmatrix} = \begin{pmatrix} 3 \ -2 \ -3 \end{pmatrix}.
$$

La matriz de los coeficientes es ya triangular por lo que el proceso ha terminado. La solución nos queda entonces

$$
x_3 = -3/(-3) = 1,
$$
  
\n
$$
x_2 = -2/(-2) = 1,
$$
  
\n
$$
x_1 = 3 - x_2 - x_3 = 1.
$$

Si aplicamos el método de Gauss-Jordan, el primer paso sería, como sabemos, el mismo. En el segundo paso nos encontraríamos con el mismo problema que antes y que solucionaríamos de igual manera, es decir, intercambiando las ecuaciones. A partir de esa situación, tendríamos que eliminar los coeficientes  $a_{1,2}$  y  $a_{1,3}$ . En el primer caso, sumamos la ecuación  $i = 2$  multiplicada por  $1/2$  a la ecuación  $i = 1$ , quedando

$$
\begin{pmatrix} 1 & 0 & 1 \ 0 & -2 & 0 \ 0 & 0 & -3 \end{pmatrix} \begin{pmatrix} x_1 \ x_2 \ x_3 \end{pmatrix} = \begin{pmatrix} 2 \ -2 \ -3 \end{pmatrix}.
$$

En el segundo caso hay que sumar la ecuación  $i = 3$  multiplicada por  $1/3$  a la ecuación  $i = 1$ . Tendremos entonces

$$
\begin{pmatrix} 1 & 0 & 0 \\ 0 & -2 & 0 \\ 0 & 0 & -3 \end{pmatrix} \begin{pmatrix} x_1 \\ x_2 \\ x_3 \end{pmatrix} = \begin{pmatrix} 1 \\ -2 \\ -3 \end{pmatrix}.
$$

De aquí tenemos la solución directamente

$$
x_1 = 1/1 = 1,
$$
  
\n
$$
x_2 = -2/(-2) = 1,
$$
  
\n
$$
x_3 = -3/(-3) = 1.
$$

Veamos ahora otra situación problemática que ocurre cuando uno de los elementos de pivote tiene un valor muy peque˜no. Supongamos que queremos resolver mediante el método de Gauss el sistema

$$
\left(\begin{array}{cc} \epsilon & 1\\ 1 & 1 \end{array}\right)\left(\begin{array}{c} x_1\\ x_2 \end{array}\right) = \left(\begin{array}{c} 1\\ 2 \end{array}\right),\tag{4.21}
$$

donde  $\epsilon \neq 0$  es un número muy pequeño. La solución exacta de este sistema es fácil de obtener

$$
x_1 = \frac{1}{\begin{array}{l}\n\frac{1 - \epsilon}{1 - 2\epsilon} \approx 1, \\
x_2 = \frac{1 - 2\epsilon}{1 - \epsilon} \approx 1.\n\end{array}
$$
\n(4.22)

Ahora bien, si resolvemos el sistema siguiendo el m´etodo de Gauss, anularíamos el coeficiente  $a_{2,1}$  multiplicando la primera ecuación por  $\epsilon^{-1}$  y restándola de la segunda. Quedaría entonces

$$
\begin{pmatrix} \epsilon & 1 \\ 0 & 1 - \epsilon^{-1} \end{pmatrix} \begin{pmatrix} x_1 \\ x_2 \end{pmatrix} = \begin{pmatrix} 1 \\ 2 - \epsilon^{-1} \end{pmatrix}, \tag{4.23}
$$

con lo que tendríamos

$$
x_2 = \frac{2 - \epsilon^{-1}}{1 - \epsilon^{-1}} \approx 1, \n x_1 = (1 - x_2) \epsilon^{-1} \approx 0,
$$
\n(4.24)

que es la solución correcta para  $x_2$  pero no para  $x_1$ .

La razón de esta situación estriba en que las cantidades  $2 - \epsilon^{-1}$  y  $1 - \epsilon^{-1}$ producen números máquina que coinciden entre sí y con  $-\epsilon^{-1}$ , en el caso de que  $\epsilon$  sea muy pequeño. En efecto, supongamos que disponemos de un procesador que permite 7 decimales de precisión y sea  $\epsilon = 10^{-8}$ . Entonces  $\epsilon^{-1} = 0.1000000 \cdot 10^9$ . Por otra parte, 2 = 0.2000000 · 10<sup>1</sup>. Para hacer la operación hay que igualar los exponentes y, entonces,  $2 = 0.000000002 \cdot 10^9$ . Calculando la diferencia  $2 - \epsilon^{-1} = -0.099999998 \cdot 10^9$  que dada la precisión de la máquina resultaría  $2 - \epsilon^{-1} = -0.1000000 \cdot 10^9 = -\epsilon^{-1}$ . Lo mismo ocurre  $\text{con } 1 - \epsilon^{-1}.$ 

Cabría pensar que este problema surge por la pequeñez del elemento de pivote. Sin embargo no es as´ı. En efecto, si resolvemos el sistema

$$
\begin{pmatrix} 1 & \epsilon^{-1} \\ 1 & 1 \end{pmatrix} \begin{pmatrix} x_1 \\ x_2 \end{pmatrix} = \begin{pmatrix} \epsilon^{-1} \\ 2 \end{pmatrix}, \qquad (4.25)
$$

el algoritmo de Gauss produce

$$
\begin{pmatrix} 1 & \epsilon^{-1} \\ 0 & 1 - \epsilon^{-1} \end{pmatrix} \begin{pmatrix} x_1 \\ x_2 \end{pmatrix} = \begin{pmatrix} \epsilon^{-1} \\ 2 - \epsilon^{-1} \end{pmatrix}, \qquad (4.26)
$$

cuya solución es

$$
x_2 = \frac{2 - \epsilon^{-1}}{1 - \epsilon^{-1}} \approx 1, \n x_1 = (1 - x_2) \epsilon^{-1} \approx 0,
$$
\n(4.27)

que no concuerda con la solución exacta

$$
x_1 = \frac{-\epsilon^{-1}}{1 - \epsilon^{-1}} \approx 1, \n x_2 = \frac{2 - \epsilon^{-1}}{1 - \epsilon^{-1}} \approx 1.
$$
\n(4.28)

En realidad, el problema está asociado a la pequeñez del elemento de pivote en relación a los restantes elementos de la fila de pivote. En efecto, bastaría, como antes hicimos, intercambiar las dos filas para que el método de Gauss dé los resultados correctos. En efecto, el sistema sería

$$
\left(\begin{array}{cc} 1 & 1 \\ \epsilon & 1 \end{array}\right)\left(\begin{array}{c} x_1 \\ x_2 \end{array}\right) = \left(\begin{array}{c} 2 \\ 1 \end{array}\right),\tag{4.29}
$$

y la eliminación de Gauss ahora nos daría

$$
\left(\begin{array}{cc} 1 & 1 \\ 0 & 1 - \epsilon \end{array}\right) \left(\begin{array}{c} x_1 \\ x_2 \end{array}\right) = \left(\begin{array}{c} 2 \\ 1 - 2\epsilon \end{array}\right),\tag{4.30}
$$

cuya solución es

$$
x_2 = \frac{1 - 2\epsilon}{1 - \epsilon} \approx 1, \n x_1 = 2 - x_2 = \frac{1}{1 - \epsilon} \approx 1,
$$
\n(4.31)

que es la correcta.

Este tipo de problemas se resuelve de forma sencilla si elegimos como elemento de pivote, en cada paso, aquél que presenta un mayor valor relativo dentro de su fila. Veamos un ejemplo.

#### Ejemplo:

Resolver, mediante el método de Gauss, el sistema

$$
\begin{pmatrix} 2 & 3 & -6 \ 1 & -6 & 8 \ 3 & -2 & 1 \end{pmatrix} \begin{pmatrix} x_1 \ x_2 \ x_3 \end{pmatrix} = \begin{pmatrix} -10 \ 13 \ 2 \end{pmatrix}.
$$

En primer lugar determinamos el elemento de pivote. Definimos el máximo en valor absoluto de cada fila,

$$
S_i = \max_{j=1,n} |a_{i,j}|, \quad i = 1, 2, \dots, n.
$$

En nuestro caso tenemos  $S_1 = 6$ ,  $S_2 = 8$  y  $S_3 = 3$ . El primer elemento de pivote es aquél que presenta el máximo valor del cociente  $a_{i,1}/S_i$ , que resulta ser el correspondiente a la fila  $i = 3$ . Intercambiamos las filas  $i = 1$  e  $i = 3$  y procedemos normalmente. El sistema será ahora

$$
\begin{pmatrix} 3 & -2 & 1 \ 1 & -6 & 8 \ 2 & 3 & -6 \end{pmatrix} \begin{pmatrix} x_1 \ x_2 \ x_3 \end{pmatrix} = \begin{pmatrix} 2 \ 13 \ -10 \end{pmatrix},
$$

y tras la eliminación resulta

$$
\begin{pmatrix} 3 & -2 & 1 \ 0 & -16/3 & 23/3 \ 0 & 13/3 & -20/3 \end{pmatrix} \begin{pmatrix} x_1 \ x_2 \ x_3 \end{pmatrix} = \begin{pmatrix} 2 \ 37/3 \ -34/3 \end{pmatrix}.
$$

Ahora definimos

$$
S_i = \max_{j=2,n} |a_{i,j}|, \quad i = 2, 3, \dots, n.
$$

En nuestro caso tenemos  $S_2 = 23/3$  y  $S_3 = 20/3$ . El nuevo elemento de pivote es aquél que presenta el máximo valor del cociente  $a_{i,2}/S_i$ , que resulta ser el correspondiente a la fila  $i = 2$ . No es por tanto necesario intercambiar las filas y procedemos a la eliminación del coeficiente  $a_{3,2}$  con lo que tendremos

$$
\begin{pmatrix} 3 & -2 & 1 \ 0 & -16/3 & 23/3 \ 0 & 0 & -7/16 \end{pmatrix} \begin{pmatrix} x_1 \ x_2 \ x_3 \end{pmatrix} = \begin{pmatrix} 2 \ 37/3 \ -21/16 \end{pmatrix}.
$$

La solución será

$$
x_3 = \frac{-21/16}{-7/16} = 3,
$$
  
\n
$$
x_2 = \frac{37/3 - 23/3 \cdot 3}{-16/3} = 2,
$$
  
\n
$$
x_1 = \frac{2+4-3}{3} = 1.
$$

## 4.2.4. Factorización LU

Teorema. Sea el sistema de ecuaciones

$$
\begin{pmatrix} a_{1,1} & a_{1,2} & \dots & a_{1,n} \\ a_{2,1} & a_{2,2} & \dots & a_{2,n} \\ a_{3,1} & a_{3,2} & \dots & a_{3,n} \\ \vdots & \vdots & \vdots & \vdots \\ a_{n,1} & a_{n,2} & \dots & a_{n,n} \end{pmatrix} \begin{pmatrix} x_1 \\ x_2 \\ x_3 \\ \vdots \\ x_n \end{pmatrix} = \begin{pmatrix} b_1 \\ b_2 \\ b_3 \\ \vdots \\ b_n \end{pmatrix}.
$$

Si todos los determinantes principales son no nulos

$$
\Delta_1 = a_{1,1} \neq 0,
$$
\n
$$
\Delta_2 = \begin{vmatrix} a_{1,1} & a_{1,2} \\ a_{2,1} & a_{2,2} \end{vmatrix} \neq 0,
$$
\n
$$
\vdots
$$
\n
$$
\Delta_n = \begin{vmatrix} a_{1,1} & a_{1,2} & \dots & a_{1,n} \\ a_{2,1} & a_{2,2} & \dots & a_{2,n} \\ \vdots & \vdots & \vdots & \vdots \\ a_{n,1} & a_{n,2} & \dots & a_{n,n} \end{vmatrix} \neq 0,
$$

entonces la matriz de los coeficientes A se puede descomponer como

$$
\mathbf{A} \,=\, \mathbf{L}\,\mathbf{U}\,,
$$

donde

$$
\mathbf{L} = \begin{pmatrix}\n1 & 0 & 0 & \dots & 0 \\
a_{2,1}^{(0)}/a_{1,1}^{(0)} & 1 & 0 & \dots & 0 \\
a_{3,1}^{(0)}/a_{1,1}^{(0)} & a_{3,2}^{(1)}/a_{2,2}^{(1)} & 1 & \dots & 0 \\
\vdots & \vdots & \vdots & \vdots & \vdots & \vdots \\
a_{n,1}^{(0)}/a_{1,1}^{(0)} & a_{n,2}^{(1)}/a_{2,2}^{(1)} & a_{n,3}^{(2)}/a_{3,3}^{(2)} & \dots & 1\n\end{pmatrix}
$$
\n
$$
\mathbf{U} = \begin{pmatrix}\na_{1,1}^{(0)} & a_{1,2}^{(0)} & a_{1,3}^{(0)} & \dots & a_{1,n}^{(0)} \\
0 & a_{2,2}^{(1)} & a_{2,3}^{(1)} & \dots & a_{2,n}^{(1)} \\
0 & 0 & a_{3,3}^{(2)} & \dots & a_{3,n}^{(2)} \\
\vdots & \vdots & \vdots & \vdots & \vdots \\
0 & 0 & 0 & \dots & a_{n,n}^{(n-1)}\n\end{pmatrix}.
$$

 $\boldsymbol{y}$ 

Demostración. La demostración se deja como ejercicio.

Como podemos ver, la matriz  $U \equiv A^{(n-1)}$  es la matriz triangular superior que obtenemos después de concluir con el método de Gauss aplicado al problema inicial. Por otra parte, la matriz L es una matriz triangular inferior y sus coeficientes son los multiplicadores  $l_{i,k}^{(k-1)} = a_{i,k}^{(k-1)}/a_{k,k}^{(k-1)}$  que aparecen en la ecuación 4.13. Veamos uno de los ejemplos anteriores.

#### Ejemplo:

Encontrar la factorización LU de la matriz de coeficientes del sistema

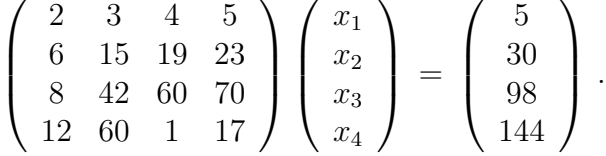

Llevando a cabo el procedimiento de eliminación de Gauss, en primer lugar anulamos los coeficientes  $a_{i,1}$ ,  $i = 2, 3, 4$ . Para ello restamos de las filas  $i = 2, 3, 4$ la primera fila multiplicada, respectivamente, por  $l_{2,1}^{(0)}=3$ ,  $l_{3,1}^{(0)}=4$  y  $l_{4,1}^{(0)}=6$ . La matriz A resulta entonces

$$
\mathbf{A}^{(1)} = \begin{pmatrix} 2 & 3 & 4 & 5 \\ 0 & 6 & 7 & 8 \\ 0 & 30 & 44 & 50 \\ 0 & 42 & -23 & -13 \end{pmatrix}
$$

A continuación hacemos cero los coeficientes  $a_{i,2}$  en las filas  $i = 3, 4$ , para lo que restamos de estas filas la segunda fila multiplicada, respectivamente, por  $l_{3,2}^{(1)}=5$ y  $l_{4,2}^{(1)}=7.$  La matriz de coeficientes es ahora

$$
\mathbf{A}^{(2)} = \left(\begin{array}{cccc} 2 & 3 & 4 & 5 \\ 0 & 6 & 7 & 8 \\ 0 & 0 & 9 & 10 \\ 0 & 0 & -72 & -69 \end{array}\right)
$$

En el último paso la fila  $i = 3$  es la fila pivote y el coeficiente  $a_{3,3}$  el elemento pivote. Restando de la fila  $i=4$  la tercera multiplicada por  $l_{4,3}^{(2)}=-8$  nos queda

$$
\mathbf{A}^{(3)} = \left(\begin{array}{cccc} 2 & 3 & 4 & 5 \\ 0 & 6 & 7 & 8 \\ 0 & 0 & 9 & 10 \\ 0 & 0 & 0 & 11 \end{array}\right)
$$

Recopilando los multiplicadores utilizados, tenemos

$$
\mathbf{L} = \left( \begin{array}{rrr} 1 & 0 & 0 & 0 \\ 3 & 1 & 0 & 0 \\ 4 & 5 & 1 & 0 \\ 6 & 7 & -8 & 1 \end{array} \right),
$$

y podemos comprobar que

$$
A = L A^{(3)}.
$$

Lo interesante de esta factorización es que podemos obtener la solución del sistema en dos pasos. Así podemos encontrar el vector z solución de la ecuación

$$
\mathbf{L}\,\mathbf{z}\,=\,\mathbf{b}\,,
$$

con b el vector de términos independientes del sistema de ecuaciones. En nuestro caso tendríamos

$$
\left(\begin{array}{rrr}1 & 0 & 0 & 0 \\ 3 & 1 & 0 & 0 \\ 4 & 5 & 1 & 0 \\ 6 & 7 & -8 & 1\end{array}\right)\left(\begin{array}{c}z_1 \\ z_2 \\ z_3 \\ z_4\end{array}\right) = \left(\begin{array}{c}5 \\ 30 \\ 98 \\ 144\end{array}\right),
$$

y el vector z tendría como componentes

$$
z_1 = 5
$$
  
\n
$$
3 z_1 + z_2 = 30 \implies z_2 = 30 - 3 \cdot 5 = 15
$$
  
\n
$$
4 z_1 + 5 z_2 + z_3 = 98 \implies z_3 = 98 - 4 \cdot 5 - 5 \cdot 15 = 3
$$
  
\n
$$
6 z_1 + 7 z_2 - 8 z_3 + z_4 = 144 \implies z_4 = 144 - 6 \cdot 5 - 7 \cdot 15 + 8 \cdot 3
$$
  
\n
$$
= 33.
$$

La solución la obtendríamos como

$$
\mathbf{U}\,\mathbf{x}\,=\,\mathbf{z}\,.
$$

que, en nuestro caso es

$$
\left(\begin{array}{rrr}2 & 3 & 4 & 5\\0 & 6 & 7 & 8\\0 & 0 & 9 & 10\\0 & 0 & 0 & 11\end{array}\right)\left(\begin{array}{r}x_1\\x_2\\x_3\\x_4\end{array}\right) = \left(\begin{array}{r}5\\15\\3\\33\end{array}\right),
$$

es decir, exactamente la misma ecuación que resolvimos en el primer ejemplo.

## 4.3. Métodos iterativos.

Como ya dijimos al principio, los m´etodos iterativos tratan de obtener la solución del sistema de ecuaciones  $\mathbf{A} \mathbf{x} = \mathbf{b}$  generando una sucesión de vectores que converjan al vector x. Cuando se tiene un sistema lineal con muchas ecuaciones, estos m´etodos tienen ventajas notables respecto de los métodos directos tanto en lo que se refiere a la rapidez de obtención de la solución como a los requerimientos de memoria. Si la precisión no es muy importante, basta normalmente con unas pocas iteraciones. En los denominados sistemas ralos (aquéllos en los que un gran número de coeficientes es nulo), los métodos iterativos son muy eficientes. Además suelen ser estables y capaces de eliminar los errores de redondeo a medida que el proceso se lleva a cabo.

Ejemplo: Resolver, mediante métodos iterativos, el sistema

$$
\left(\begin{array}{cc} 7 & -6 \\ -8 & 9 \end{array}\right)\left(\begin{array}{c} x_1 \\ x_2 \end{array}\right) = \left(\begin{array}{c} 3 \\ -4 \end{array}\right).
$$

En primer lugar escribimos el sistema como sigue

$$
x_1 = \frac{6}{7}x_2 + \frac{3}{7},
$$
  

$$
x_2 = \frac{8}{9}x_1 - \frac{4}{9}.
$$

El método de Jacobi establece el proceso iterativo en la siguiente forma

$$
x_1^{(k)} = \frac{6}{7} x_2^{(k-1)} + \frac{3}{7},
$$
  

$$
x_2^{(k)} = \frac{8}{9} x_1^{(k-1)} - \frac{4}{9}.
$$

Es necesario, obviamente, proporcionar un valor inicial al vector solución

$$
x^{(0)} = \left(\begin{array}{c} x_1^{(0)} \\ x_2^{(0)} \end{array}\right).
$$

Usualmente se asigna la mejor suposición disponible o bien se igualan ambos valores a 0.

El resultado después de 170 iteraciones es

$$
x_1 = 0.1999999999816942,
$$
  
\n
$$
x_2 = -0.266666666422590,
$$

que hemos de comparar con el resultado exacto del sistema que es

$$
x_1 = \frac{1}{5} = 0.2,
$$
  

$$
x_2 = -\frac{4}{15} = -0.2\hat{6}.
$$

Una mejora del método de Jacobi la proporciona el método de Gauss-Seidel en la que el procedimiento iterativo utiliza la solución  $x_1^{(k)}$  $\binom{k}{1}$  en lugar de  $x_1^{(k-1)}$  $1^{(\kappa-1)}$  en el cálculo de  $x_2^{(k)}$  $2^{(k)}$ . En este caso, después de sólo 79 iteraciones el resultado que se obtiene tiene la misma precisión que antes

$$
x_1 = 0.2000000001403704,
$$
  
\n
$$
x_2 = -0.266666665418930,
$$

a pesar de que el "gasto" computacional es el mismo. Lo que es importante es que ambas estrategias convergen al mismo valor, la segunda m´as r´apido. Por otro lado, y a diferencia de lo que ocurre con los métodos directos, la precisión en la solución depende del instante en que se detenga el proceso iterativo.

#### 4.3.1. Conceptos básicos.

Vamos a estudiar los métodos iterativos en un marco general. Si el problema que queremos resolver es

$$
\mathbf{A}\mathbf{x} = \mathbf{b},\tag{4.32}
$$

podemos reescribirlo utilizando la denominada matriz de descomposición,  $Q$ , de manera que tendríamos

$$
A x + Q x - Q x = b,
$$

con lo que

$$
\mathbf{Q}\mathbf{x} = (\mathbf{Q} - \mathbf{A})\mathbf{x} + \mathbf{b}.
$$
 (4.33)

Esta ecuación sugiere, inmediatamente, una estrategia iterativa de solución

$$
\mathbf{Q} \mathbf{x}^{(k)} = (\mathbf{Q} - \mathbf{A}) \mathbf{x}^{(k-1)} + \mathbf{b}, \ k \ge 1.
$$
 (4.34)

El proceso debe iniciarse con un vector arbitrario  $\mathbf{x}^{(0)}$  en el que podemos incluir, por ejemplo, la información previa que tengamos respecto a la solución del sistema. Esto nos reduciría el número de iteraciones a realizar para calcular la solución. De cualquier forma, se dice que el método iterativo de la ecuación (4.34) converge, si lo hace para cualquier vector inicial  $\mathbf{x}^{(0)}$  dadas las matrices A y Q. El objetivo es escoger la matriz Q de manera que (i) el cálculo de las sucesivas aproximaciones de la solución  $\mathbf{x}^{(k)}$  sea fácil y (ii) esa sucesión converja lo más rápidamente posible a la solución.

Es evidente que si la sucesión de vectores  $\mathbf{x}_k$  converge,

$$
\lim_{k \to \infty} \mathbf{x}^{(k)} = \mathbf{x},\tag{4.35}
$$

entonces  $x$  es la solución del sistema. Esto puede verse sin más que calcular el límite cuando  $k \to \infty$  de la ecuación (4.34)

$$
\lim_{k\to\infty}\left[\mathbf{Q}\,\mathbf{x}^{(k)}\right]\,=\,\lim_{k\to\infty}\left[\left(\mathbf{Q}\,-\,\mathbf{A}\right)\mathbf{x}^{(k-1)}\,+\,\mathbf{b}\right],
$$

de donde

$$
\mathbf{Q} \lim_{k \to \infty} [\mathbf{x}^{(k)}] = (\mathbf{Q} - \mathbf{A}) \lim_{k \to \infty} [\mathbf{x}^{(k-1)}] + \mathbf{b},
$$

y teniendo en cuenta (4.35) resulta

$$
Qx = (Q - A)x + b \Longrightarrow Ax = b.
$$

Teorema. Sean A y Q dos matrices no singulares. Si se verifica que

$$
\|\mathbf{I} - \mathbf{Q}^{-1}\mathbf{A}\| < 1
$$

para cualquier norma matricial subordinada a una norma vectorial, entonces la sucesión de vectores  $\mathbf{x}^{(k)}$  generados mediante la ecuación

$$
Q x^{(k)} = (Q - A) x^{(k-1)} + b
$$

converge a la solución del sistema

 $A x = b$ 

para cualquier vector inicial  $\mathbf{x}^{(0)}$ .

Demostración. Que  $A$  no sea singular garantiza que el sistema tenga solución única. Por otro lado, como también Q es no singular, existe su matriz inversa  $\mathbf{Q}^{-1}$ . Multiplicando la ecuación (4.34) por  $\mathbf{Q}^{-1}$  por la izquierda tenemos

$$
\mathbf{x}^{(k)} = (\mathbf{I} - \mathbf{Q}^{-1} \mathbf{A}) \mathbf{x}^{(k-1)} + \mathbf{Q}^{-1} \mathbf{b}
$$

Sea ahora x la solución del sistema de ecuaciones. Como  $\mathbf{A}\mathbf{x} = \mathbf{b}$ , multiplicando por la izquierda por  $\mathbf{Q}^{-1}$  y sumando x a ambos miembros, podemos ver que

$$
\mathbf{x} = (\mathbf{I} - \mathbf{Q}^{-1}\mathbf{A})\mathbf{x} + \mathbf{Q}^{-1}\mathbf{b}
$$

y restando estas dos últimas ecuaciones resulta

$$
\mathbf{x}^{(k)} - \mathbf{x} = (\mathbf{I} - \mathbf{Q}^{-1} \mathbf{A}) (\mathbf{x}^{(k-1)} - \mathbf{x}).
$$

Eligiendo ahora una norma vectorial y una norma matricial subordinada a ella, podemos escribir

$$
\|\mathbf{x}^{(k)} - \mathbf{x}\| = \|(\mathbf{I} - \mathbf{Q}^{-1}\mathbf{A})(\mathbf{x}^{(k-1)} - \mathbf{x})\| \le \|\mathbf{I} - \mathbf{Q}^{-1}\mathbf{A}\| \|\mathbf{x}^{(k-1)} - \mathbf{x}\|.
$$

Si aplicamos de manera recurrente esta ecuación obtenemos

$$
\|\mathbf{x}^{(k)} - \mathbf{x}\| \leq \|\mathbf{I} - \mathbf{Q}^{-1}\mathbf{A}\|^{k} \|\mathbf{x}^{(0)} - \mathbf{x}\|.
$$

Ahora bien, si

$$
\|\mathbf{I} - \mathbf{Q}^{-1}\mathbf{A}\| < 1 \implies \lim_{k \to \infty} \|\mathbf{I} - \mathbf{Q}^{-1}\mathbf{A}\|^k = 0
$$

y entonces

$$
\lim_{k\to\infty}\|\mathbf{x}^{(k)}-\mathbf{x}\|=0
$$

para cualquier  $\mathbf{x}^{(0)}$ .

Los distintos métodos iterativos vienen determinados por la elección que se haga de la matriz de descomposición Q. Veamos los más importantes.

## 4.3.2. Metodo de Richardson.

El método de Richardson tiene asociado una matriz de descomposición

$$
\mathbf{Q} = \mathbf{I} \tag{4.36}
$$

con lo que la ecuación  $(4.34)$  se reduce a

$$
\mathbf{x}^{(k)} = (\mathbf{I} - \mathbf{A}) \mathbf{x}^{(k-1)} + \mathbf{b}.
$$
 (4.37)

La ecuación genérica es, por tanto,

$$
x_i^{(k)} = (1 - a_{i,i}) x_i^{(k-1)} - \sum_{\substack{j=1 \ j \neq i}}^n a_{i,j} x_j^{(k-1)} + b_i \qquad (4.38)
$$

$$
= x_i^{(k-1)} - \sum_{j=1}^n a_{i,j} x_j^{(k-1)} + b_i.
$$
 (4.39)

De acuerdo con el teorema anterior, la iteración de Richardson proporciona una solución del sistema (4.32) siempre que  $\|{\bf I} - {\bf A}\| < 1$ para alguna norma matricial subordinada. En este sentido es posible demostrar que si la matriz A cumple que

$$
a_{i,i} = 1 > \sum_{\substack{j=1 \ j \neq i}}^{n} |a_{i,j}|, \ 1 \leq i \leq n
$$
 (4.40)

o bien que

$$
a_{j,j} = 1 > \sum_{\substack{i=1 \ i \neq j}}^{n} |a_{i,j}|, 1 \leq j \leq n
$$
 (4.41)

entonces es posible aplicar el método de Richardson. Veamos a hora un ejemplo.

#### Ejemplo:

Resolver, mediante el método de Richardson, el sistema

$$
\left(\begin{array}{ccc} 1 & 1/2 & 1/3 \\ 1/3 & 1 & 1/2 \\ 1/2 & 1/3 & 1 \end{array}\right) \left(\begin{array}{c} x_1 \\ x_2 \\ x_3 \end{array}\right) = \left(\begin{array}{c} 11/18 \\ 11/18 \\ 11/18 \end{array}\right).
$$

Partimos del vector de componentes  $\{x_i = 0, i = 1, 2, 3\}$ . Conviene definir

$$
\mathbf{r}^{(k-1)} = \mathbf{b} - \mathbf{A} \mathbf{x}^{(k-1)}.
$$

Los resultados son los que se muestran en la tabla

|              | $x_1$            | $x_2$            | $x_3$            |
|--------------|------------------|------------------|------------------|
| $\mathbf{1}$ | 611111111111111  | 611111111111111  | 611111111111111  |
| 10.          | .279498139036718 | .279498139036718 | .279498139036718 |
| 100.         | .333333329308442 | .333333329308442 | .333333329308442 |
| 200          | .333333333333333 | .333333333333333 | .333333333333333 |

La solución del sistema es  $\{x_i = 1/3, \ i = 1, 2, 3\}.$ 

## 4.3.3. Metodo de Jacobi.

 ${\rm En}$ el método de Jacobi, la matriz de descomposición es una matriz diagonal cuyos elementos coinciden con los elementos de la diagonal de A

$$
\mathbf{Q} = \begin{pmatrix} a_{1,1} & 0 & \dots & 0 \\ 0 & a_{2,2} & \dots & 0 \\ \vdots & \vdots & \vdots & \vdots \\ 0 & 0 & \dots & a_{n,n} \end{pmatrix} . \tag{4.42}
$$

Entonces

$$
\mathbf{Q} - \mathbf{A} = \begin{pmatrix} 0 & -a_{1,2} & \dots & -a_{1,n} \\ -a_{2,1} & 0 & \dots & -a_{2,n} \\ \vdots & \vdots & \vdots & \vdots \\ -a_{n,1} & -a_{n,2} & \dots & 0 \end{pmatrix} .
$$
 (4.43)

Entonces la ecuación genérica (4.34)

$$
Q x^{(k)} = (Q - A) x^{(k-1)} + b, \ k \ge 1,
$$

queda

$$
\begin{pmatrix}\na_{1,1} x_1^{(k)} \\
a_{2,2} x_2^{(k)} \\
\vdots \\
a_{n,n} x_3^{(k)}\n\end{pmatrix} = \begin{pmatrix}\n0 & -a_{1,2} & \dots & -a_{1,n} \\
-a_{2,1} & 0 & \dots & -a_{2,n} \\
\vdots & \vdots & \vdots & \vdots \\
-a_{n,1} & -a_{n,2} & \dots & 0\n\end{pmatrix} \begin{pmatrix}\nx_1^{(k-1)} \\
x_2^{(k-1)} \\
\vdots \\
x_n^{(k-1)}\n\end{pmatrix} + \begin{pmatrix}\nb_1 \\
b_2 \\
\vdots \\
b_n\n\end{pmatrix}.
$$
\n(4.44)

La ecuación genérica para este método es, por tanto,

$$
x_i^{(k)} = \frac{1}{a_{i,i}} \left[ b_i - \sum_{\substack{j=1 \ j \neq i}}^n a_{i,j} x_j^{(k-1)} \right]. \tag{4.45}
$$

Para que esta ecuación proporcione la solución del sistema independientemente del vector inicial escogido, basta que se cumpla la hipótesis del teorema visto antes. La matriz Q<sup>−</sup><sup>1</sup> viene dada por

$$
\mathbf{Q}^{-1} = \begin{pmatrix} 1/a_{1,1} & 0 & \cdots & 0 \\ 0 & 1/a_{2,2} & \cdots & 0 \\ \vdots & \vdots & \vdots & \vdots \\ 0 & 0 & \cdots & 1/a_{n,n} \end{pmatrix}
$$
(4.46)

y por tanto tendremos

$$
\mathbf{I} - \mathbf{Q}^{-1} \mathbf{A} = \delta_{i,j} - \frac{a_{i,j}}{a_{i,i}}.
$$
 (4.47)

Si consideramos la norma  $\|\cdot\|_{\infty}$  tendrá que cumplirse

$$
\|\mathbf{I} - \mathbf{Q}^{-1}\mathbf{A}\|_{\infty} = \max_{1 \le i \le n} \sum_{\substack{j=1 \ j \ne i}} \left| \frac{a_{i,j}}{a_{i,i}} \right| < 1. \tag{4.48}
$$

Esta condición la cumplen las denominadas matrices diagonalmente dominantes que son aquéllas que verifican

$$
|a_{i,i}| > \sum_{\substack{j=1 \ j \neq i}}^n |a_{i,j}|, 1 \le i \le n.
$$
 (4.49)

Para este tipo de matrices, entonces, el método de Jacobi converge a la solución del problema independientemente del vector inicial que se considere.

### 4.3.4. Metodo de Gauss-Seidel.

En este método, la matriz de descomposición es una matriz triangular inferior cuyos elementos coinciden con los elementos de la matriz A dados por  $\{a_{i,j}, i \geq j\}$ :

$$
\mathbf{Q} = \begin{pmatrix} a_{1,1} & 0 & 0 & \dots & 0 \\ a_{2,1} & a_{2,2} & 0 & \dots & 0 \\ \vdots & \vdots & \vdots & \vdots & \vdots \\ a_{n-1,1} & a_{n-1,2} & a_{n-1,3} & \dots & 0 \\ a_{n,1} & a_{n,2} & a_{n,3} & \dots & a_{n,n} \end{pmatrix}
$$
 (4.50)

Entonces Q − A resulta

$$
\mathbf{Q} - \mathbf{A} = \begin{pmatrix} 0 & -a_{1,2} & -a_{1,3} & \dots & -a_{1,n} \\ 0 & 0 & -a_{2,3} & \dots & -a_{2,n} \\ \vdots & \vdots & \vdots & \vdots & \vdots \\ 0 & 0 & 0 & \dots & -a_{n-1,n} \\ 0 & 0 & 0 & \dots & 0 \end{pmatrix}
$$
(4.51)

y la ecuación genérica obtenida a partir de  $(4.34)$  resulta

$$
\sum_{j=1}^{i-1} a_{i,j} x_j^{(k)} + a_{i,i} x_i^{(k)} = - \sum_{j=i+1}^{n} a_{i,j} x_j^{(k-1)} + b_i, \qquad (4.52)
$$

de donde

$$
x_i^{(k)} = \frac{1}{a_{i,i}} \left[ b_i - \sum_{j=1}^{i-1} a_{i,j} x_j^{(k)} - \sum_{j=i+1}^n a_{i,j} x_j^{(k-1)} \right]. \tag{4.53}
$$

Es posible demostrar que, como el método de Jacobi, el método de Gauss-Seidel también converge independientemente del vector inicial para matrices diagonalmente dominantes.

#### Ejemplo:

Resolver el sistema

$$
\left(\begin{array}{ccc}2&-1&0\\1&6&-2\\4&-3&8\end{array}\right)\left(\begin{array}{c}x_1\\x_2\\x_3\end{array}\right)=\left(\begin{array}{c}2\\-4\\5\end{array}\right).
$$

Partimos del vector de componentes  $\{x_i = 0, i = 1, 2, 3\}$  y resolvemos el sistema usando tanto el método de Jacobi como el de Gauss-Seidel. Los resultados se muestran en la tabla siguiente.

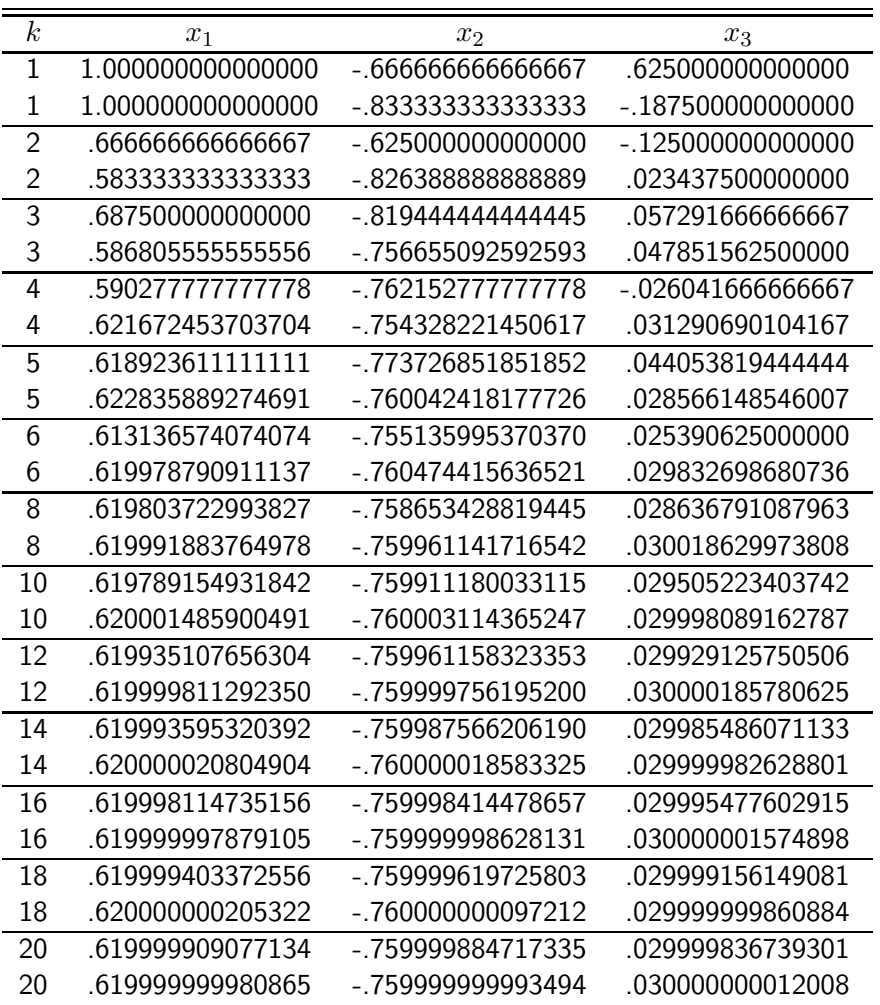

La solución del sistema es  $\{x_1 = 0.62, x_2 = -0.76, x_3 = 0.03\}$  y como vemos, la sucesión que proporciona el método de Gauss-Seidel converge mucho más rápidamente.

Ejemplo: Resolver el sistema

$$
\begin{pmatrix} 4 & 3 & 2 & 1 \\ 3 & 4 & 2 & 1 \\ 1 & 3 & 4 & 2 \\ 1 & 2 & 3 & 4 \end{pmatrix} \begin{pmatrix} x_1 \\ x_2 \\ x_3 \\ x_4 \end{pmatrix} = \begin{pmatrix} 20 \\ 21 \\ 27 \\ 30 \end{pmatrix}.
$$

| $\boldsymbol{k}$ | $x_1$         | $\boldsymbol{x}_2$ | $x_3$         | $x_4$        |
|------------------|---------------|--------------------|---------------|--------------|
| $\overline{1}$   | 5.000000      | 5.250000           | 6.750000      | 7.500000     |
| $\mathbf{1}$     | 5.000000      | 1.500000           | 4.375000      | 2.218750     |
| $\overline{2}$   | $-4.187500$   | $-3.750000$        | $-2.187500$   | $-1.437500$  |
| $\overline{2}$   | 1.132813      | 1.658203           | 4.113770      | 3.302368     |
| 3                | 9.265625      | 9.843750           | 11.328125     | 12.062500    |
| 3                | .873871       | 1.712120           | 3.596258      | 3.728279     |
| $\overline{4}$   | $-11.062500$  | $-10.378906$       | $-8.980469$   | $-8.234375$  |
| 4                | .985711       | 1.780518           | 3.304044      | 3.885280     |
| 5                | 19.333008     | 20.095703          | 21.416992     | 22.190430    |
| 5                | 1.041269      | 1.845706           | 3.162763      | 3.944757     |
| $\overline{6}$   | $-26.327881$  | -25.505859         | $-24.250244$  | $-23.443848$ |
| 6                | 1.048150      | 1.896317           | 3.093346      | 3.969794     |
| 7                | 42.115479     | 42.981995          | 44.183289     | 45.022583    |
| 7                | 1.038641      | 1.931898           | 3.056519      | 3.982001     |
| 8                | $-60.583786$  | -59.683899         | $-58.526657$  | -57.657333   |
| 8                | 1.027317      | 1.955752           | 3.035356      | 3.988778     |
| $\overline{9}$   | 93.440586     | 94.365501          | 95.487537     | 96.382889    |
| 9                | 1.018313      | 1.971393           | 3.022488      | 3.992859     |
| 10               | $-137.613617$ | -136.669930        | $-135.575717$ | -134.658550  |
| 10               | 1.011997      | 1.981544           | 3.014414      | 3.995419     |
| 12               | -310.907134   | -309.938811        | -308.883346   | -307.933936  |
| 12               | 1.005026      | 1.992334           | 3.005967      | 3.998101     |
| 14               | $-700.805235$ | -699.823053        | -698.790796   | -697.820965  |
| 14               | 1.002089      | 1.996817           | 3.002476      | 3.999212     |
| $\overline{16}$  | -1578.069448  | -1577.079471       | -1576.060873  | -1575.078576 |
| 16               | 1.000867      | 1.998679           | 3.001028      | 3.999673     |
| 18               | -3551.910440  | -3550.916078       | -3549.905423  | -3548.915695 |
| 18               | 1.000360      | 1.999452           | 3.000427      | 3.999864     |
| 20               | -7993.050786  | -7992.053957       | -7991.047880  | -7990.053793 |
| 20               | 1.000149      | 1.999772           | 3.000177      | 3.999944     |

La aplicación de los algoritmos de Jacobi y Gauss-Seidel proporciona, en este caso el siguiente resultado

Como vemos, mientras que el método de Gauss-Seidel da una solución convergente, el de Jacobi no lo hace. La razón es que en la matriz  $A$ , los elementos de la diagonal son, en valor absoluto, mayores que los restantes elementos de su correspondiente fila, pero no que la suma de los valores absolutos de dichos elementos.

## Ejemplo: Resolver el sistema

$$
\begin{pmatrix} 1 & 2 & 3 & 4 \\ 3 & 1 & 2 & 4 \\ 4 & 3 & 1 & 2 \\ 4 & 3 & 2 & 1 \end{pmatrix} \begin{pmatrix} x_1 \\ x_2 \\ x_3 \\ x_4 \end{pmatrix} = \begin{pmatrix} 30 \\ 27 \\ 21 \\ 20 \end{pmatrix}.
$$

La aplicación de los algoritmos de Jacobi y Gauss-Seidel proporciona, en este caso el siguiente resultado

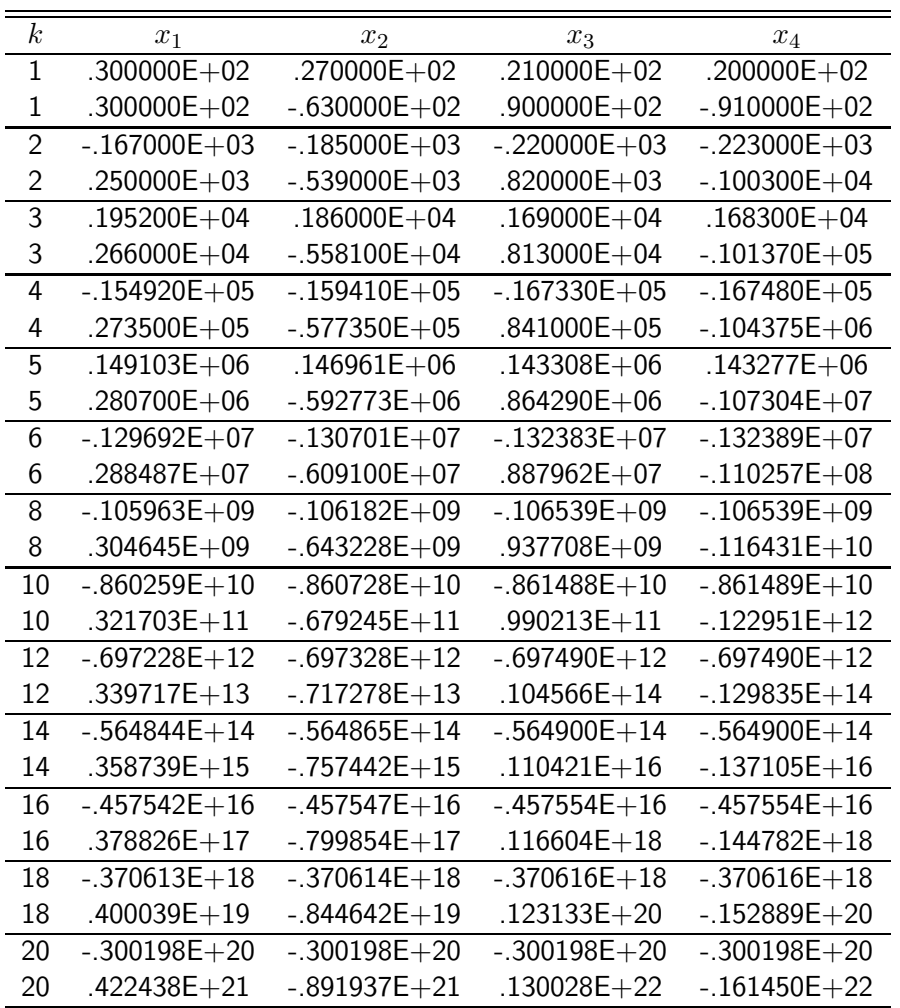

Ahora, ninguno de los dos algoritmos da una solución convergente. La razón es que A es una matriz que no tiene ninguna dominancia de la diagonal.

## 4.4. Aplicaciones.

Vamos a plantear una aplicación relacionada con el estudio de circuitos de corriente continua mediante la aplicación de las leyes de Kirchoff:

- 1. Ley de corrientes: la suma de las corrientes entrantes en un nodo debe ser igual a la suma de las corrientes salientes del mismo.
- 2. Ley de tensiones: la suma de las caídas de tensión en una malla debe ser igual a la suma de las subidas de tensión en la misma.

El ejercicio que queremos abordar es la determinación de la resistencia equivalente de un conjunto de resistencias iguales dispuestas en las aristas de un cubo. Esta topología no permite realizar los cálculos usuales de simplificación, ya que no responde a conjuntos de resistencias en serie o en paralelo. Suponemos que todas las resistencias tienen  $1 \Omega$  y que la diferencia de potencial aplicada es de 1 V.

El esquema es el que se muestra en la figura.

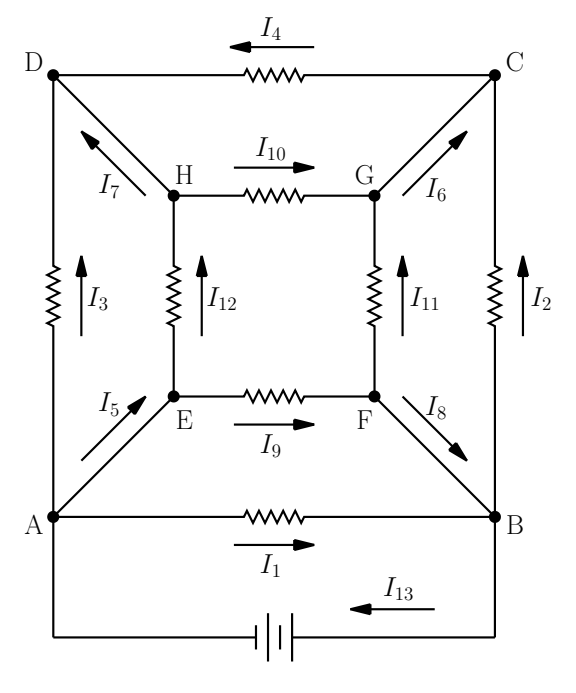

Las ecuaciones en los nudos son las siguientes

A: 
$$
I_1 + I_3 + I_5 - I_{13} = 0
$$
  
\nB:  $-I_1 + I_2 - I_8 + I_{13} = 0$   
\nC:  $-I_2 + I_4 - I_6 = 0$   
\nD:  $-I_3 - I_4 - I_7 = 0$   
\nE:  $-I_5 + I_9 + I_{12} = 0$   
\nF:  $I_8 - I_9 + I_{11} = 0$   
\nG:  $I_6 - I_{10} - I_{11} = 0$ 

y en las mallas

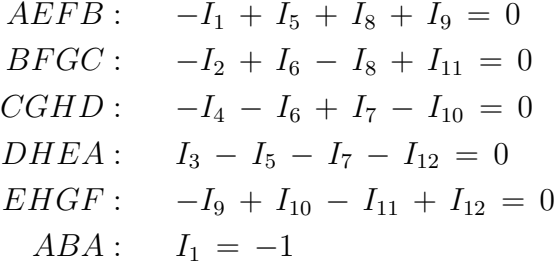

La solución es

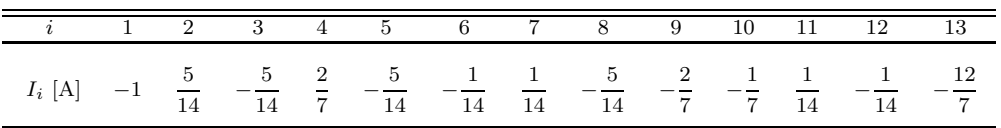

y la resistencia equivalente

$$
R_{\text{equiv}} = -\frac{1}{I_{13}} = \frac{7}{12}\Omega.
$$

# 4.5. Inversión de matrices.

**Teorema.** Si A es una matriz  $n \times n$  tal que  $||A|| < 1$ , entonces la matriz I − A puede invertirse y se cumple que

$$
(\mathbf{I} - \mathbf{A})^{-1} = \sum_{k=0}^{\infty} \mathbf{A}^{k}.
$$

Demostración. Si  $I - A$  no puede invertirse, es una matriz singular y, por tanto, existe un vector x, con  $\|\mathbf{x}\| = 1$ , tal que  $(\mathbf{I} - \mathbf{A})\mathbf{x} = 0$ . Entonces

$$
1 = \|\mathbf{x}\| = \|\mathbf{A}\mathbf{x}\| \le \|\mathbf{A}\| \cdot \|\mathbf{x}\| = \|\mathbf{A}\|,
$$

lo que contradice la hipótesis. Ahora queda demostrar la convergencia

$$
\lim_{m\to\infty}\sum_{k=0}^m\mathbf{A}^k=(\mathbf{I}-\mathbf{A})^{-1}
$$

o, lo que es lo mismo,

$$
\lim_{m\to\infty} (\mathbf{I} - \mathbf{A}) \sum_{k=0}^{m} \mathbf{A}^{k} = \mathbf{I}.
$$

Ahora bien

$$
(\mathbf{I} - \mathbf{A}) \sum_{k=0}^{m} \mathbf{A}^{k} = \sum_{k=0}^{m} (\mathbf{A}^{k} - \mathbf{A}^{k+1}) = \mathbf{I} - \mathbf{A}^{m+1},
$$

y tendremos

$$
I - (I - A) \sum_{k=0}^{m} A^{k} = A^{m+1}.
$$

Por tanto,

$$
\lim_{m\to\infty} \|\mathbf{I} - (\mathbf{I} - \mathbf{A})\sum_{k=0}^m \mathbf{A}^k\| = \lim_{m\to\infty} \|\mathbf{A}^{m+1}\| \le \lim_{m\to\infty} \|\mathbf{A}\|^{m+1} = 0.
$$

La serie de potencias de A se denomina serie de Neumann. Este teorema puede utilizarse para calcular la inversa de una matriz  $n \times n$ , **B**. En efecto, si  $\mathbf{A} = \mathbf{I} - \mathbf{B}$ , podemos escribir que

$$
\mathbf{B}^{-1} \,=\, (\mathbf{I} \,-\, \mathbf{A})^{-1} \,=\, \sum_{k=0}^{\infty} \,\mathbf{A}^k \,,
$$

siempre que  $||A|| \leq 1$ . Ahora bien, si llamamos

$$
{\bf B}_m^{-1}\,=\,\sum_{k=0}^m\,{\bf A}^k\,,
$$

podemos obtener una regla de recurrencia

$$
\mathbf{B}_m^{-1} \,=\, \mathbf{I} \,+\, \sum_{k=1}^m \, \mathbf{A}^k \,=\, \mathbf{I} \,+\, \mathbf{A} \,\sum_{k=0}^{m-1} \, \mathbf{A}^k \,=\, \mathbf{I} \,+\, \mathbf{A} \,\mathbf{B}_{m-1}^{-1} \,.
$$

Veamos un ejemplo de aplicación:

## Ejemplo:

Calcular la inversa de la matriz

$$
\mathbf{B} = \begin{pmatrix} \frac{9}{10} & -\frac{1}{5} & -\frac{3}{10} \\ \frac{1}{10} & 1 & -\frac{1}{10} \\ \frac{3}{10} & \frac{1}{5} & \frac{11}{10} \end{pmatrix}
$$

Para ello calculamos la matriz

$$
\mathbf{A} = \mathbf{I} - \mathbf{B} = \begin{pmatrix} \frac{1}{10} & \frac{1}{5} & \frac{3}{10} \\ -\frac{1}{10} & 0 & \frac{1}{10} \\ -\frac{3}{10} & -\frac{1}{5} & -\frac{1}{10} \end{pmatrix} = \frac{1}{10} \begin{pmatrix} 1 & 2 & 3 \\ -1 & 0 & 1 \\ -3 & -2 & -1 \end{pmatrix}.
$$

Como la matriz A es tal que  $\|\mathbf{A}\|_{\infty} = 0.6$ , podemos asegurar que la serie de Neumann correspondiente converge a la inversa de la matriz B. Aplicando la regla de recurrencia antes vista tendremos

$$
\mathbf{B}_0^{-1} = \begin{pmatrix} 1 & 0 & 0 \\ 0 & 0 & 0 \\ 0 & 0 & 1 \end{pmatrix}
$$
  
\n
$$
\mathbf{B}_1^{-1} = \mathbf{I} + \mathbf{A} \mathbf{B}_0^{-1} = \begin{pmatrix} 1 & 0 & 0 \\ 0 & 1 & 0 \\ 0 & 0 & 1 \end{pmatrix} + \frac{1}{10} \begin{pmatrix} 1 & 2 & 3 \\ -1 & 0 & 1 \\ -3 & -2 & -1 \end{pmatrix} \begin{pmatrix} 1 & 0 & 0 \\ 0 & 1 & 0 \\ 0 & 0 & 1 \end{pmatrix}
$$
  
\n
$$
= \frac{1}{10} \begin{pmatrix} 11 & 2 & 3 \\ -1 & 10 & 1 \\ -3 & -2 & 9 \end{pmatrix}
$$
  
\n
$$
\mathbf{B}_2^{-1} = \mathbf{I} + \mathbf{A} \mathbf{B}_1^{-1} = \begin{pmatrix} 1 & 0 & 0 \\ 0 & 1 & 0 \\ 0 & 0 & 1 \end{pmatrix} + \frac{1}{10} \begin{pmatrix} 1 & 2 & 3 \\ -1 & 0 & 1 \\ -3 & -2 & -1 \end{pmatrix} \frac{1}{10} \begin{pmatrix} 11 & 2 & 3 \\ -1 & 10 & 1 \\ -3 & -2 & 9 \end{pmatrix}
$$
  
\n
$$
= \frac{1}{100} \begin{pmatrix} 100 & 16 & 32 \\ -14 & 96 & 6 \\ -28 & -24 & 80 \end{pmatrix}
$$

Tras 23 iteraciones el resultado es

$$
\mathbf{B}_{23}^{-1} = \left(\begin{array}{ccc} 1.0000000000 & 0.1428571429 & 0.2857142857 \\ -0.1250000000 & 0.9642857143 & 0.0535714286 \\ -0.2500000000 & -0.2142857143 & 0.8214285714 \end{array}\right).
$$

La solución exacta es

$$
\mathbf{B}^{-1} = \frac{1}{56} \begin{pmatrix} 56 & 8 & 16 \\ -7 & 54 & 3 \\ -14 & -12 & 46 \end{pmatrix}.
$$

## 4.6. Valores propios. Método de la potencia.

La solución del problema de valores propios requiere resolver la ecuación

$$
(\mathbf{A} - \lambda \mathbf{I})\mathbf{x} = 0,
$$

donde  $\lambda$  y x son, respectivamente, los valores y vectores propios de la matriz A. Los primeros se obtienen a partir de la ecuación

$$
\det\left(\mathbf{A}-\lambda\,\mathbf{I}\right)\,=\,0\,.
$$

Numéricamente esta opción no es adecuada ya que, en general, las raíces de un polinomio pueden ser funciones muy sensibles de sus coeficientes y cualquier error (p. ej., de redondeo) puede dar lugar a un resultado completamente erróneo.

Ejemplo: Calcular los valores propios de la matriz

$$
\left(\begin{array}{rrr} 1 & 1 & 1 \\ 2 & 2 & -1 \\ 1 & -1 & 1 \end{array}\right)
$$

En este caso tendremos

$$
\begin{vmatrix}\n1-\lambda & 1 & 1 \\
2 & 2-\lambda & -1 \\
1 & -1 & 1-\lambda\n\end{vmatrix} = (1-\lambda)^2(2-\lambda) - 2 - 1
$$
  
\n
$$
-(2-\lambda) - (1-\lambda) - 2(1-\lambda)
$$
  
\n
$$
= (2-\lambda) [(1-\lambda)^2 - 1] - 3[(1-\lambda) + 1]
$$
  
\n
$$
= (2-\lambda) [(1-\lambda)^2 - 4] = (2-\lambda)(\lambda^2 - 2\lambda - 3)
$$
  
\n
$$
= (2-\lambda)(\lambda - 3)(\lambda + 1),
$$

y los valores propios son, por tanto,

$$
\lambda_1 = -1; \quad \lambda_2 = 2; \quad \lambda_3 = 3.
$$

Hay que notar que si diagonalizamos la matriz inicial con el método de Gauss-Jordan, la matriz final es

$$
\left(\begin{array}{rrr} 1 & 0 & 0 \\ 0 & -2 & 0 \\ 0 & 0 & -3 \end{array}\right) ,
$$

que, como vemos, contiene en la diagonal los valores propios cambiados de signo.

El m´etodo de la potencia permite obtener el valor propio dominante y el vector propio correspondiente a dicho valor propio. Para poder aplicarlo, la matriz debe cumplir las siguientes propiedades:

1. Sólo hay un valor propio con módulo máximo (ese valor propio tiene multiplicidad 1)

$$
|\lambda_1| > |\lambda_2| \geq |\lambda_3| \geq \ldots \geq |\lambda_n|
$$

2. Existe un conjunto linealmente independiente de  $n$  vectores propios  $\{u_i, i = 1, 2, \dots, n\}$  que verifican

$$
\mathbf{A}\,\mathbf{u}_i\,=\,\lambda_i\,\mathbf{u}_i
$$

Supongamos que  $x^{(0)} \in \mathbb{C}^n$  tal que

$$
\mathbf{x}^{(0)} = \sum_{i=1}^{n} a_i \mathbf{u}_i = \sum_{i=1}^{n} \tilde{\mathbf{u}}_i, \quad (a_1 \neq 0)
$$

A partir de  $\mathbf{x}^{(0)}$  construimos los vectores

$$
\mathbf{x}^{(k)}\,=\,\mathbf{A}\,\mathbf{x}^{(k-1)}\,=\,\mathbf{A}^k\,\mathbf{x}^{(0)}\,,
$$

de forma que

$$
\mathbf{x}^{(k)} = \mathbf{A}^{k} \sum_{i=1}^{n} \tilde{\mathbf{u}}_{i} = \sum_{i=1}^{n} \mathbf{A}^{k} \tilde{\mathbf{u}}_{i} = \sum_{i=1}^{n} \lambda_{i}^{k} \tilde{\mathbf{u}}_{i}
$$

$$
= \lambda_{1}^{k} \left[ \tilde{\mathbf{u}}_{1} + \sum_{i=2}^{n} \left( \frac{\lambda_{i}}{\lambda_{1}} \right)^{k} \tilde{\mathbf{u}}_{i} \right].
$$

Ahora bien,

$$
\lim_{k \to \infty} \sum_{i=2}^{n} \left(\frac{\lambda_i}{\lambda_1}\right)^k \tilde{u}_i = 0
$$

y podemos escribir

$$
\mathbf{x}^{(k)} = \lambda_1^k (\tilde{\mathbf{u}}_1 + \mathbf{e}^{(k)}),
$$

donde

$$
\lim_{k\to\infty}\mathbf{e}^{(k)}\,=\,0\,.
$$

Sea  $\Phi[x]$  un funcional lineal cualquiera sobre  $\mathbb{C}^n$ , tal que  $\Phi[u_1] = 0$ . Entonces

$$
\Phi[\mathbf{x}^{(k)}] = \lambda_1^k \left\{ \Phi[\tilde{\mathbf{u}}_1] + \Phi[\mathbf{e}^{(k)}] \right\}.
$$

Si definimos

$$
r_k = \frac{\Phi[\mathbf{x}^{(k+1)}]}{\Phi[\mathbf{x}^{(k)}]} = \frac{\lambda_1^{k+1} \left\{ \Phi[\tilde{\mathbf{u}}_1] + \Phi[\mathbf{e}^{(k+1)}] \right\}}{\lambda_1^k \left\{ \Phi[\tilde{\mathbf{u}}_1] + \Phi[\mathbf{e}^{(k)}] \right\}},
$$

es claro que

$$
\lim_{k \to \infty} r_k = \lambda_1
$$

y, además,  $x^{(k)}$  se va pareciendo cada vez más a  $\tilde{u}_1$ , lo que nos proporciona, también, el vector propio.

#### Ejemplo:

Calcular el valor propio dominante de la matriz

$$
\left(\begin{array}{rrr} 6 & 5 & -5 \\ 2 & 6 & -2 \\ 2 & 5 & -1 \end{array}\right)
$$

usando como vector inicial  $x^{(0)} = (-1, 1, 1)$ . El valor propio dominante es  $\lambda = 6$ y el vector propio correspondiente es  $(1, 1, 1)$ .

El resultado de las sucesivas iteraciones es el siguiente

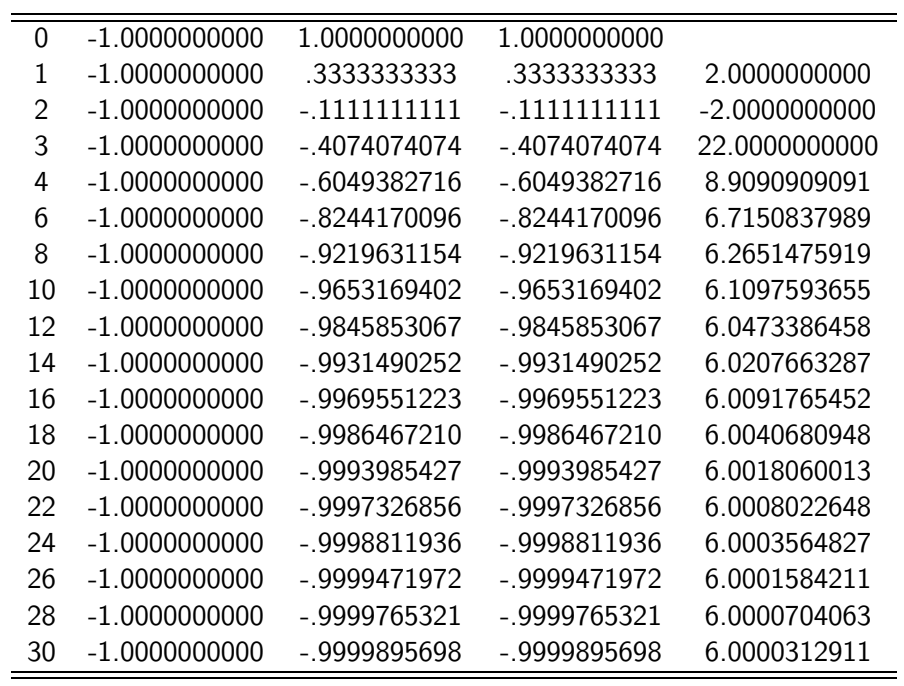

## Apéndice: Normas vectoriales y matriciales.

Una aplicación

$$
\|\cdot\| \,:\, \mathbb{R}^n \to \mathbb{R}^+ \cup \{0\}
$$

es una norma vectorial si cumple las siguientes propiedades:

1. 
$$
\|\mathbf{v}\| = 0 \iff \mathbf{v} = \mathbf{0} \in \mathbb{R}^n
$$

2. 
$$
\|\lambda \mathbf{v}\| = |\lambda| \|\mathbf{v}\|, \ \forall \lambda \in \mathbb{R}, \ \forall \mathbf{v} \in \mathbb{R}^n
$$

3.  $\|\mathbf{u} + \mathbf{v}\| \le \|\mathbf{u}\| + \|\mathbf{v}\|$ ,  $\forall \mathbf{u}, \mathbf{v} \in \mathbb{R}^n$ 

Para  $\mathbf{v} \in \mathbb{R}^n$  las siguientes aplicaciones son normas:

$$
\|\mathbf{v}\|_{1} = \sum_{i=1}^{n} |v_{i}|,
$$
  

$$
\|\mathbf{v}\|_{2} = \sqrt{\sum_{i=1}^{n} |v_{i}|^{2}},
$$
  

$$
\|\mathbf{v}\|_{\infty} = \max_{1 \le i \le n} |v_{i}|.
$$

Si  $\mathcal{M}_n$  es el espacio vectorial de las matrices de dimensión  $n \times n$ , una aplicación

$$
\|\cdot\| \,:\; \mathcal{M}_n \to \mathbb{R}^+ \cup \{0\}
$$

es una norma matricial si cumple las siguientes propiedades:

- 1.  $\|\mathbf{A}\| = 0 \iff \mathbf{A} = \mathbf{0} \in \mathcal{M}_n$
- 2.  $\|\lambda \mathbf{A}\| = |\lambda| \|\mathbf{A}\|$ ,  $\forall \lambda \in \mathbb{R}$ ,  $\forall \mathbf{A} \in \mathcal{M}_n$
- 3.  $\|\mathbf{A} + \mathbf{B}\| < \|\mathbf{A}\| + \|\mathbf{B}\|$ ,  $\forall \mathbf{A}, \mathbf{B} \in \mathcal{M}_n$
- 4.  $\|\mathbf{A}\mathbf{B}\| \leq \|\mathbf{A}\| \|\mathbf{B}\|$ ,  $\forall \mathbf{A}, \mathbf{B} \in \mathcal{M}_n$

Si  $\|\cdot\|$ es una norma en $\mathbb{R}^n,$  la aplicación

$$
\|\cdot\| \,:\; \mathcal{M}_n \to \mathbb{R}^+ \cup \{0\}
$$

definida como

$$
\|{\mathbf{A}}\| \,=\, \sup_{\|{\mathbf{v}}\|=1}\,\|{\mathbf{A}}\,{\mathbf{v}}\|
$$

es una norma matricial que se dice subordinada a la norma vectorial. Las normas matriciales subordinadas cumplen las siguientes propiedades:

- 1.  $\|\mathbf{A}\mathbf{v}\| \leq \|\mathbf{A}\| \|\mathbf{v}\|$ ,  $\forall \mathbf{A} \in \mathcal{M}_n$ ,  $\mathbf{v} \in \mathbb{R}^n$
- 2. Si  $I \in \mathcal{M}_n$  es la matriz identidad,  $\|\mathbf{I}\| = 1$

**Teorema.** Si se considera la norma vectorial  $\|\cdot\|_{\infty}$ , entonces su norma matricial subordinada viene dada por

$$
\|\mathbf{A}\|_{\infty} = \max_{1 \leq i \leq n} \sum_{j=1}^{n} |a_{i,j}|.
$$

Demostración. De acuerdo con la definición,

$$
\|\mathbf{A}\|_{\infty} = \sup_{\|\mathbf{v}\|_{\infty} = 1} \|\mathbf{A}\,\mathbf{v}\|_{\infty} = \sup_{\|\mathbf{v}\|_{\infty} = 1} \left\{ \max_{1 \leq i \leq n} \left| \sum_{j=1}^{n} a_{i,j} \, v_j \right| \right\}.
$$

 $\operatorname{Intercambiando}$ el supremo y el máximo tenemos

$$
\|\mathbf{A}\|_{\infty} = \max_{1 \leq i \leq n} \left\{ \sup_{\|\mathbf{v}\|_{\infty} = 1} \left| \sum_{j=1}^{n} a_{i,j} v_j \right| \right\} = \max_{1 \leq i \leq n} \sum_{j=1}^{n} |a_{i,j}|.
$$